# **KNOWLEDGE INSTITUTE OF TECHNOLOGY**

**(An Autonomous Institution)**

Approved by AICTE, Affiliated to Anna University, Chennai. Accredited by NBA (CSE, ECE, EEE & MECH), Accredited by NAAC with "A" Grade KIOT Campus, Kakapalayam (PO), Salem – 637 504, Tamil Nadu, India.

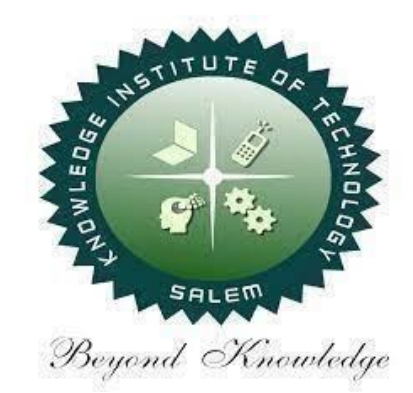

# **B.E. / B.Tech. Regulations 2023**

# **B.E. – Electronics and Communication Engineering**

# **Curriculum and Syllabi**

**(For the Students Admitted from the Academic Year 2023-24 Onwards)**

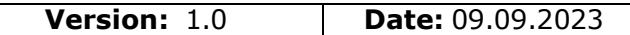

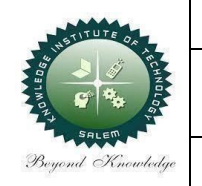

### **KNOWLEDGE INSTITUTE OF TECHNOLOGY(AUTONOMOUS), SALEM -637504**

Approved by AICTE, Affiliated to Anna University, Accredited by NAAC and NBA (B.E.:Mech., ECE, EEE & CSE)

Website: [www.kiot.ac.in](http://www.kiot.ac.in/)

# **TABLE OF CONTENTS**

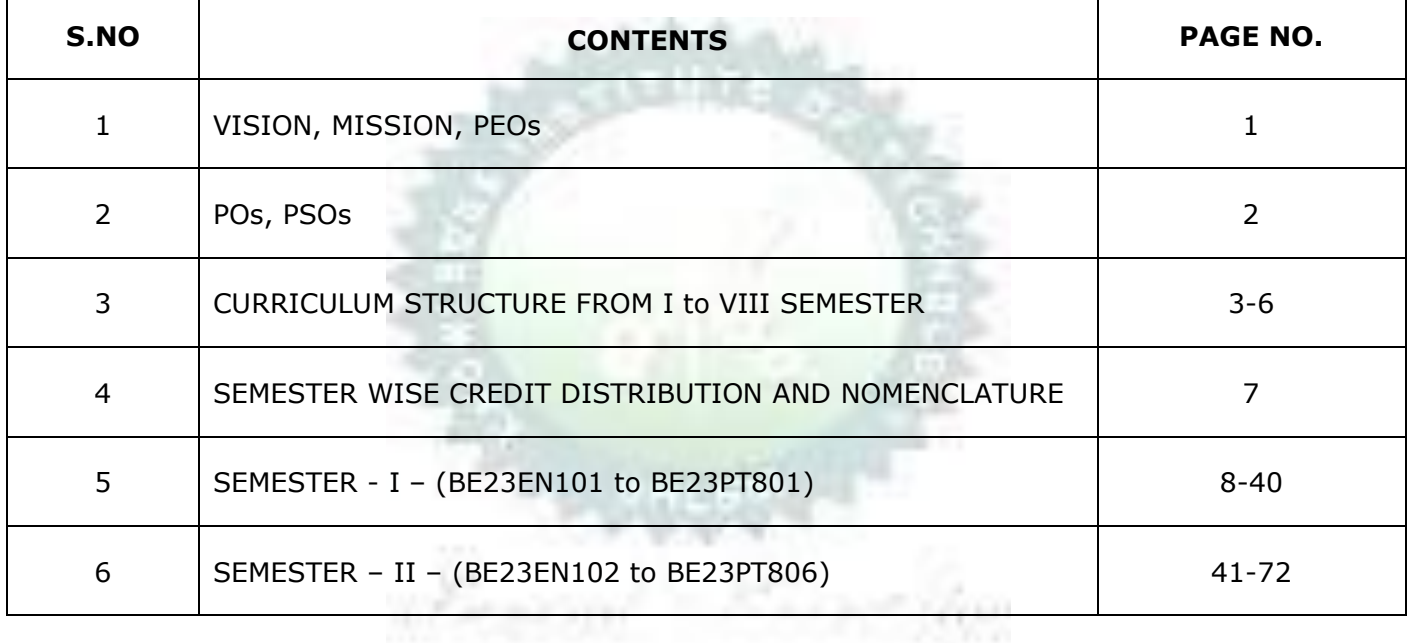

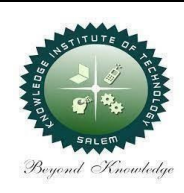

### **KNOWLEDGE INSTITUTE OF TECHNOLOGY(AUTONOMOUS), SALEM -637504**

Approved by AICTE, Affiliated to Anna University,

Accredited by NAAC and NBA (B.E.:Mech., ECE, EEE & CSE)

Website: [www.kiot.ac.in](http://www.kiot.ac.in/)

### **B.E. / B.Tech. REGULATIONS 2023 (R 2023)**

#### **CHOICE BASED CREDIT SYSTEM AND OUTCOME BASED EDUCATION**

# **B.E. ELECTRONICS AND COMMUNICATION ENGINEERING**

#### **VISION OF THE INSTITUTE**

To be a world class institution to impart value and need based professional education to the aspiring youth and carving them into disciplined world class professional who have the quest for excellence, achievement orientation and social responsibilities.

### **MISSION OF THE INSTITUTE**

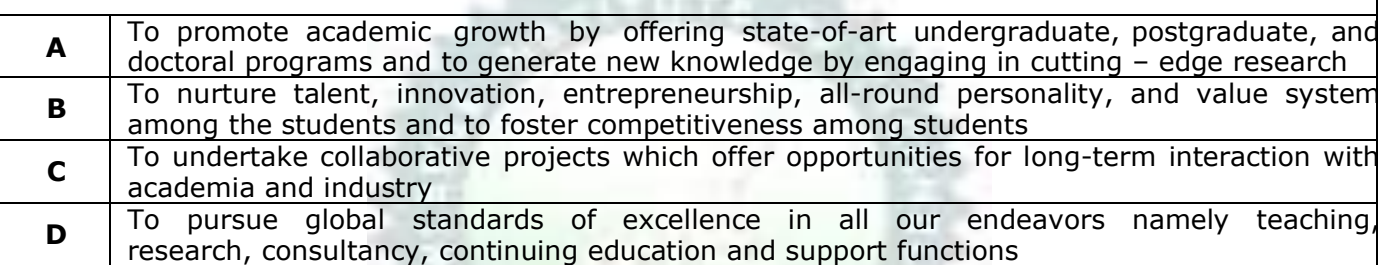

#### **VISION OF THE DEPARTMENT**

To produce competent Electronics and Communication Engineers by imparting quality education to meet the industry requirements and for serving the societal needs

#### **MISSION OF THE DEPARTMENT**

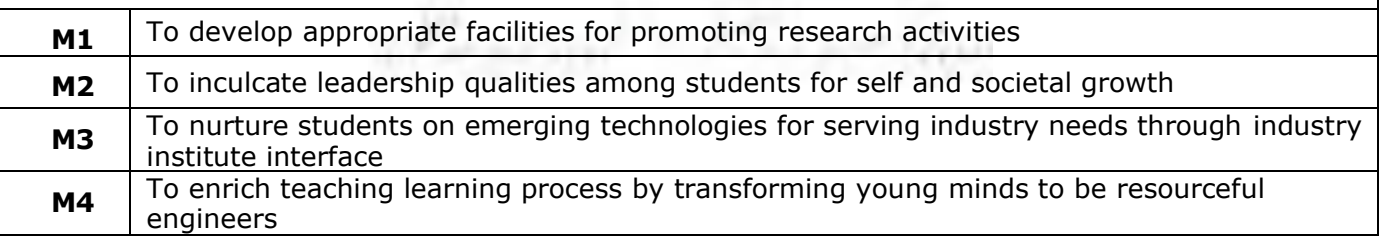

#### **PROGRAM EDUCATIONAL OBJECTIVES (PEOs)**

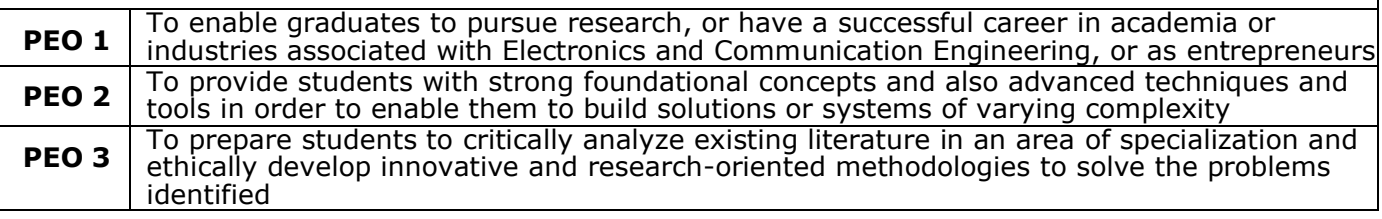

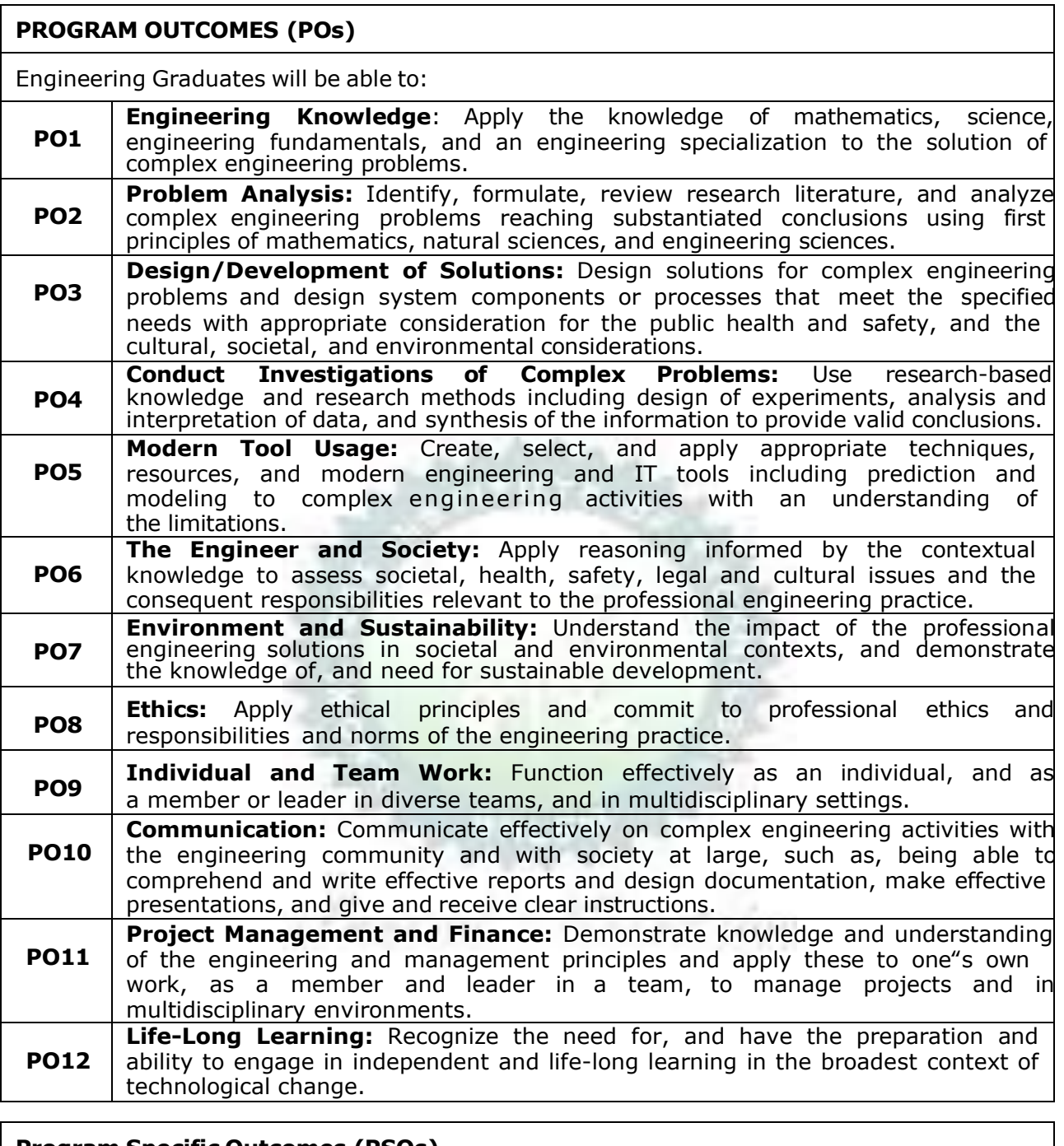

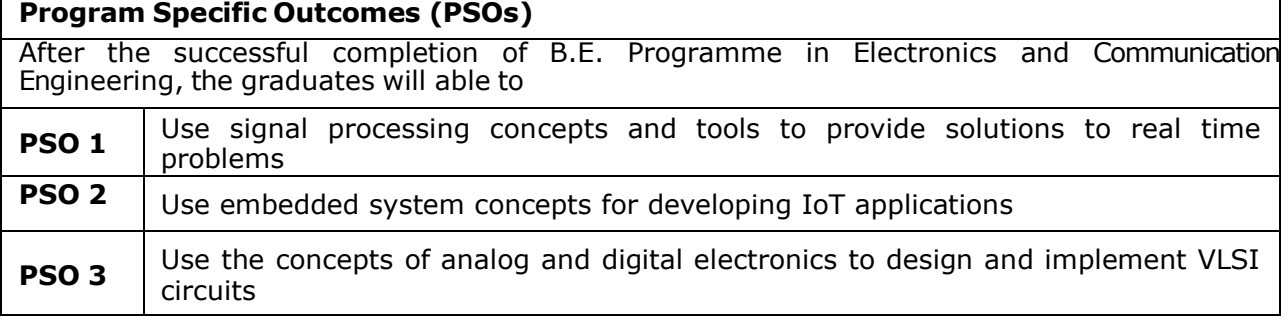

i.

2

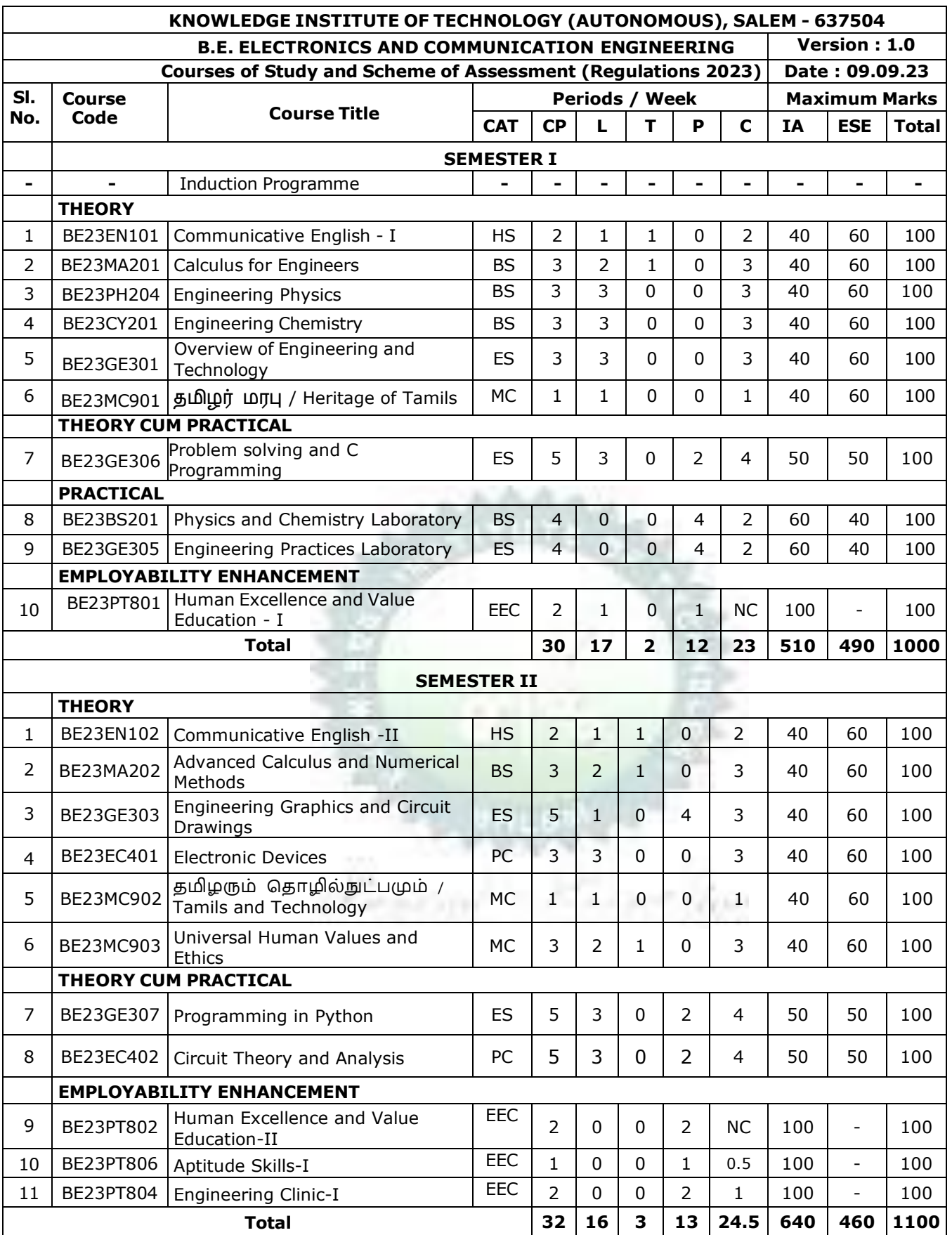

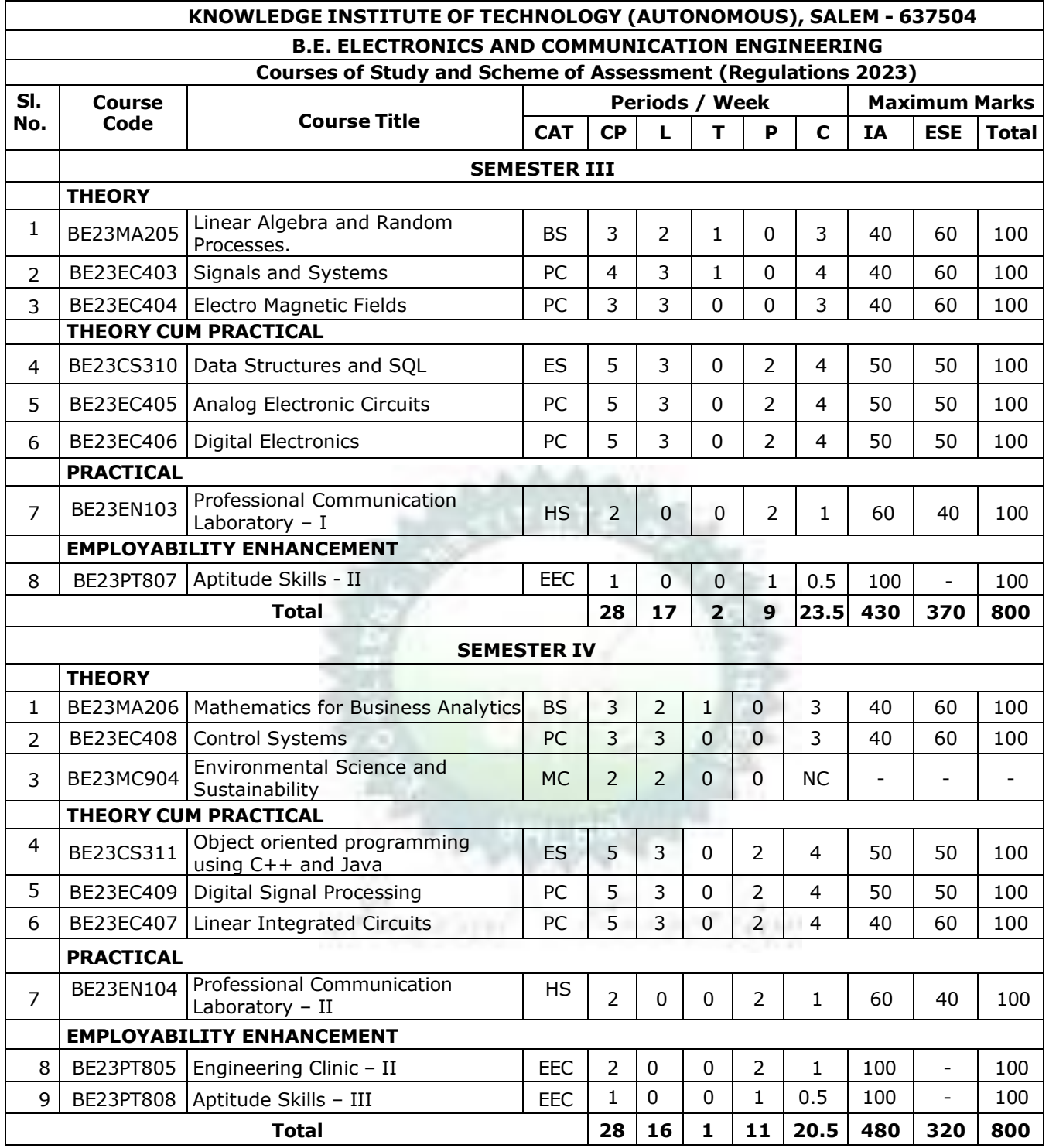

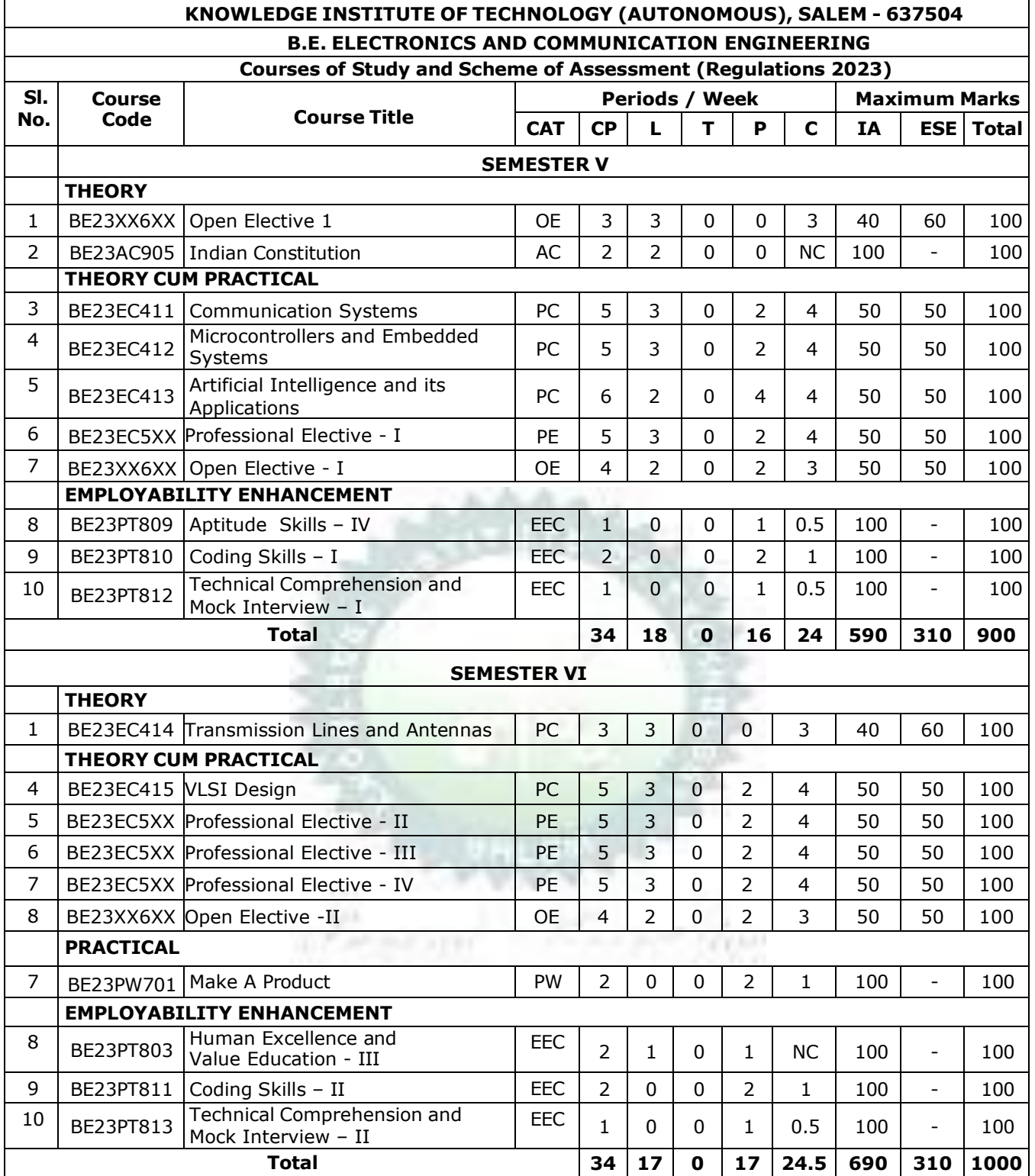

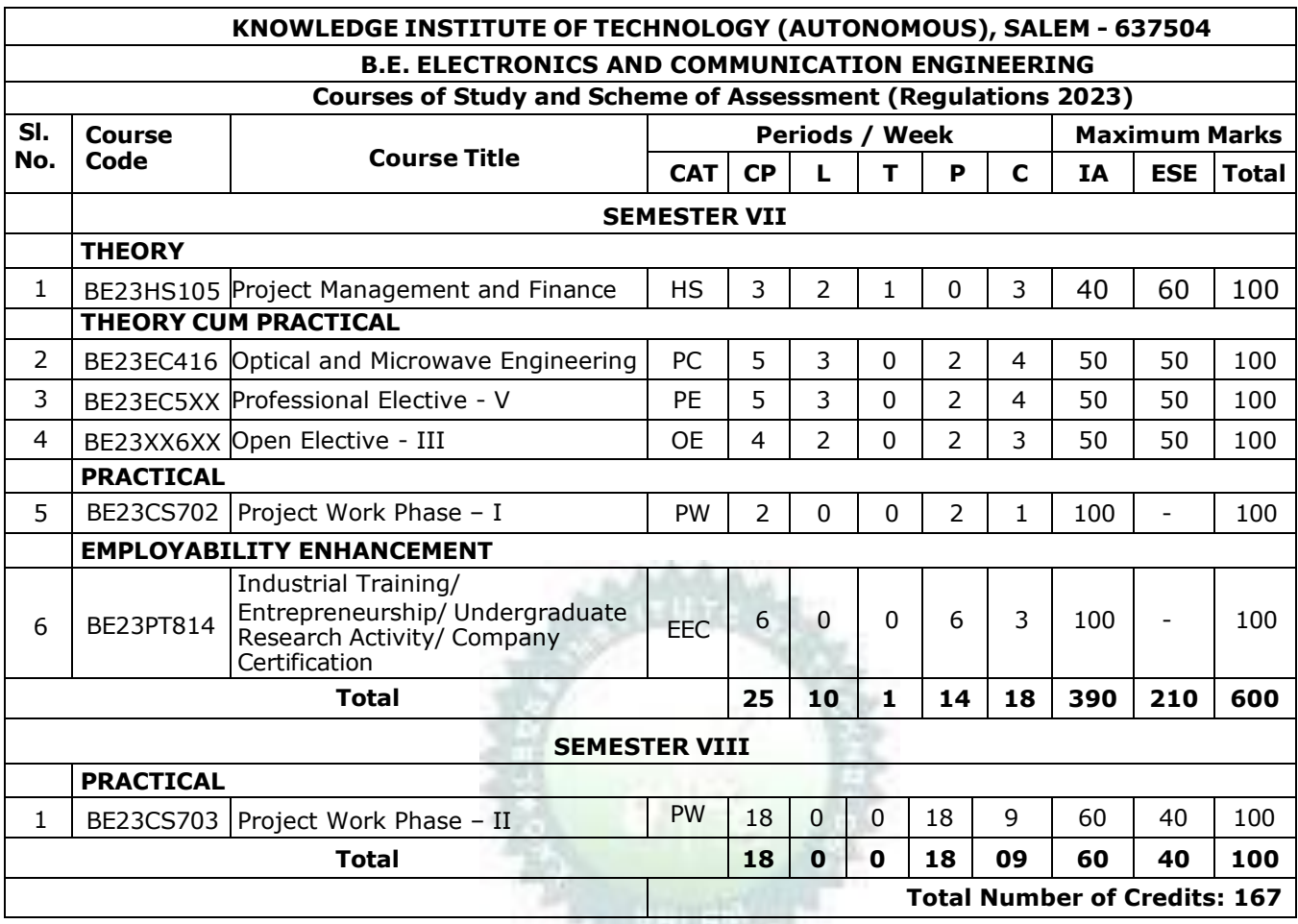

97.7

**Exposed Strangeline** 

6

#### **SEMESTER-WISE CREDITS DISTRIBUTION**

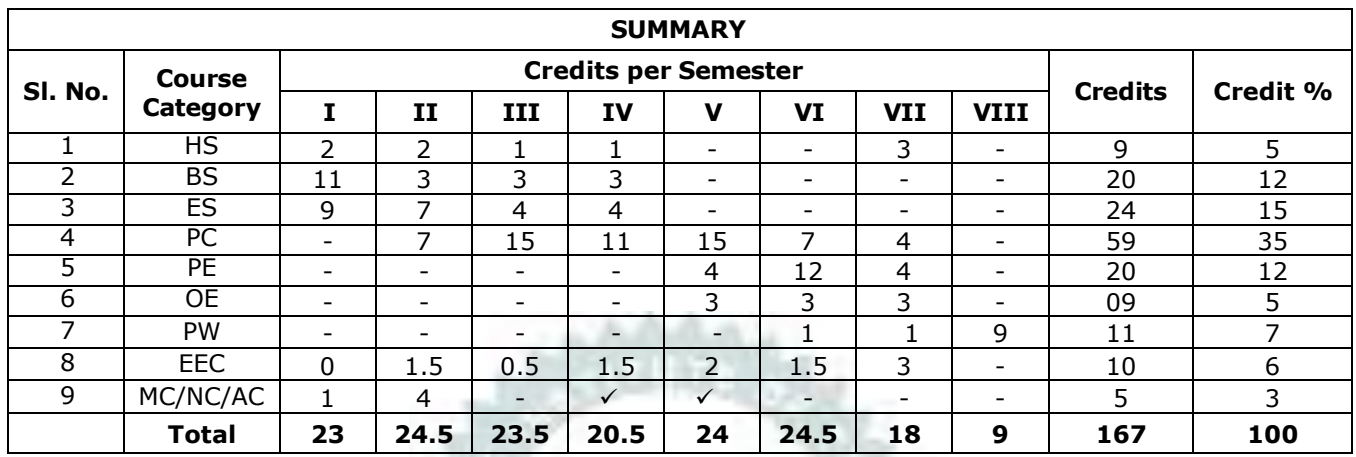

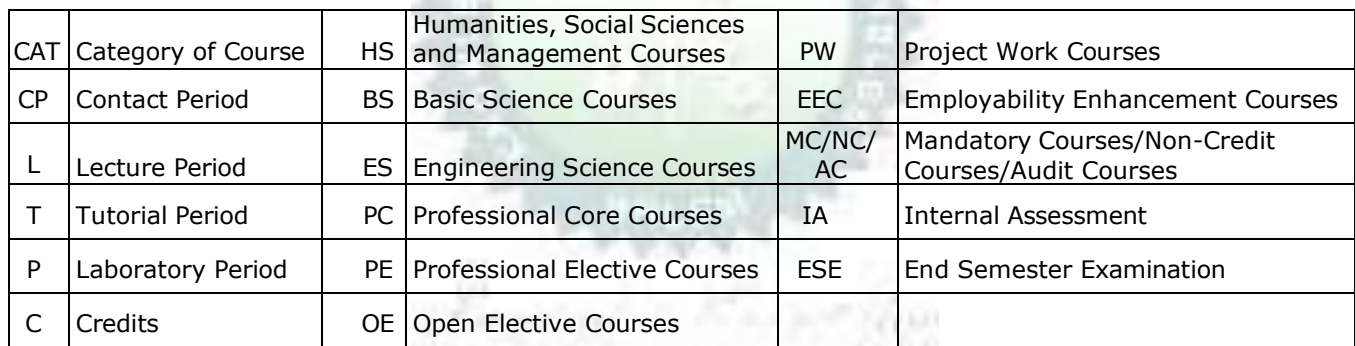

7

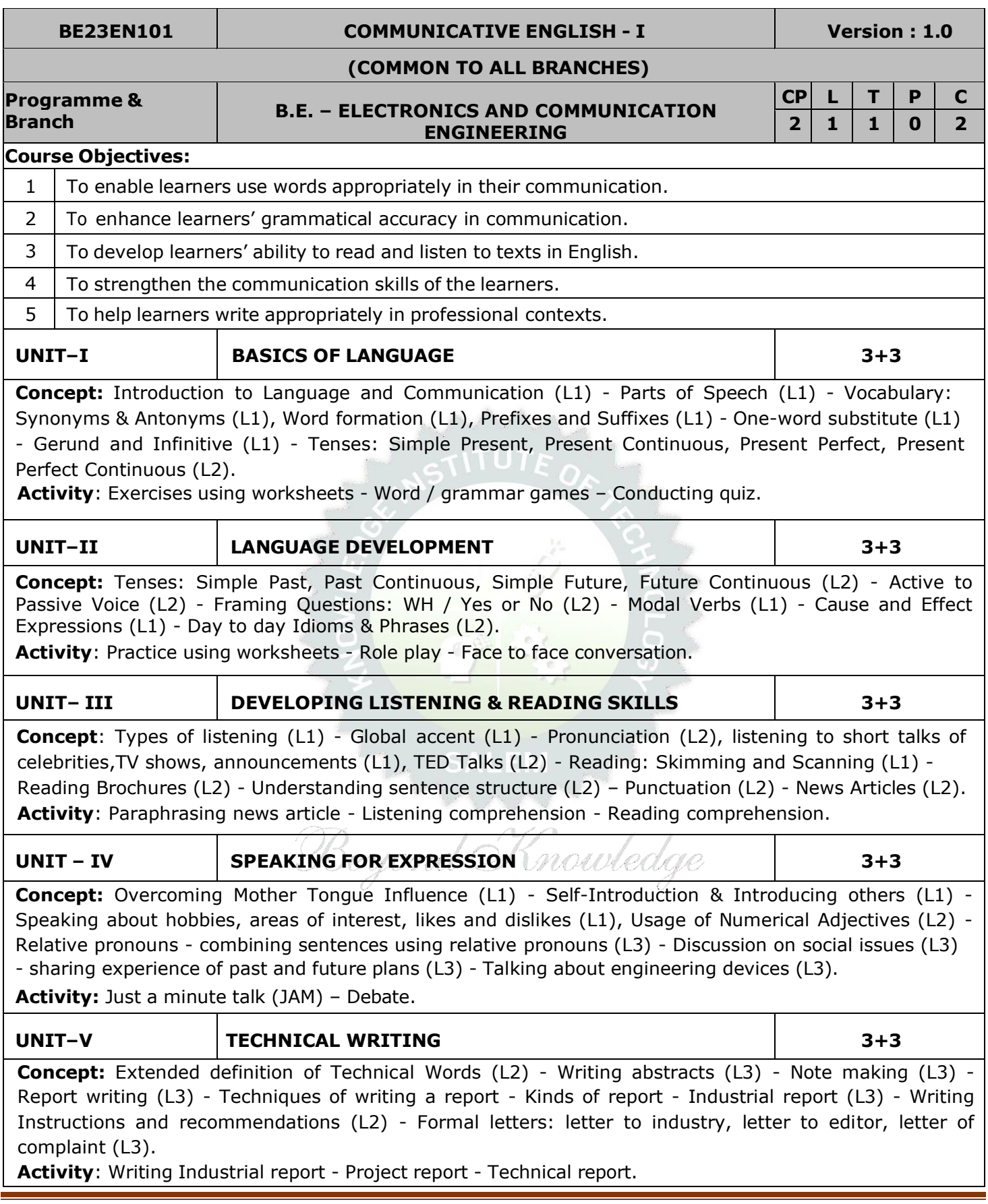

#### **OPEN ENDED PROBLEMS / QUESTIONS**

Course specific Open Ended Problems will be solved during the classroom teaching. Such problems can be given as Assignments and evaluated as Internal Assessment (IA) only and not for the End semester Examinations.

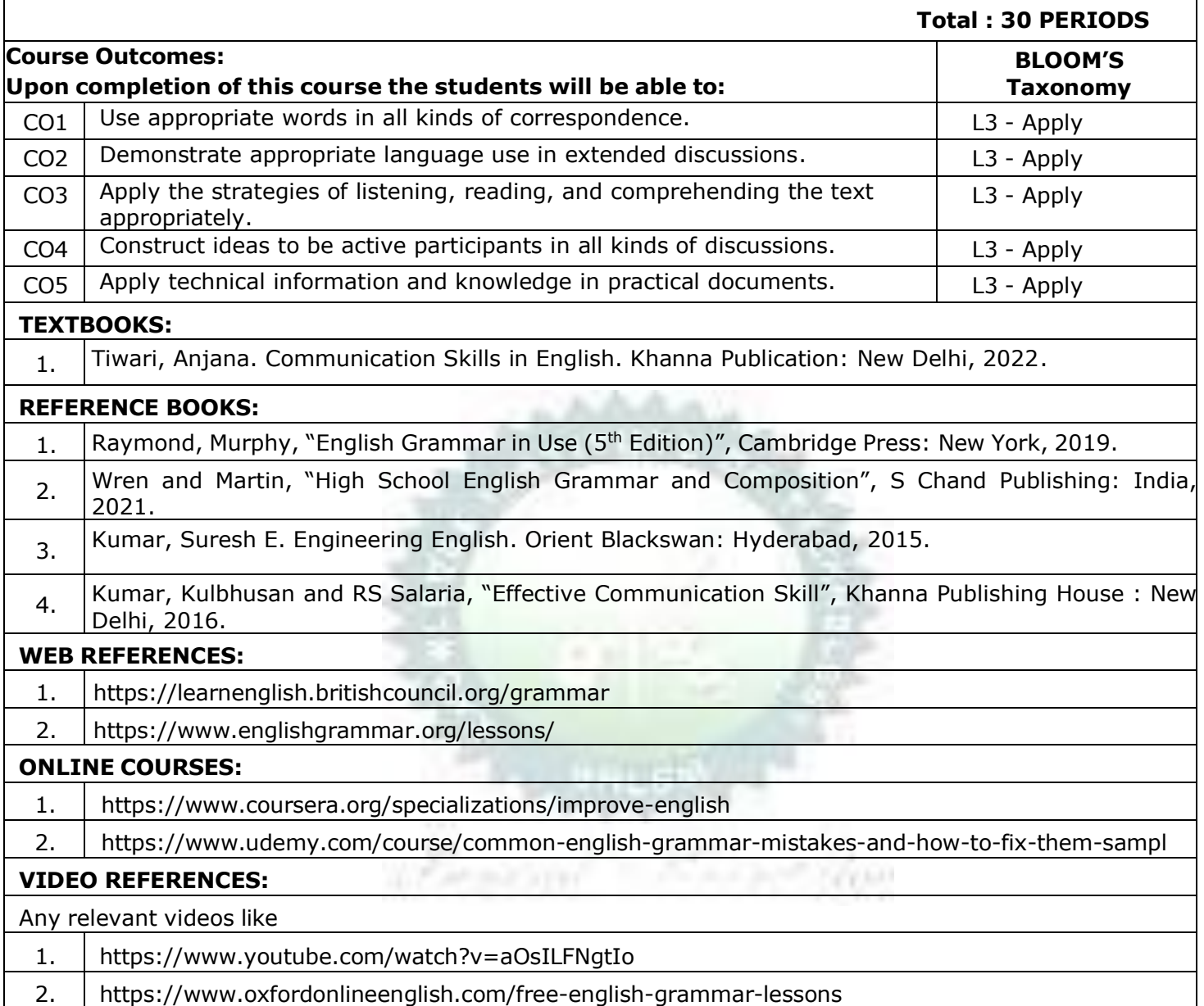

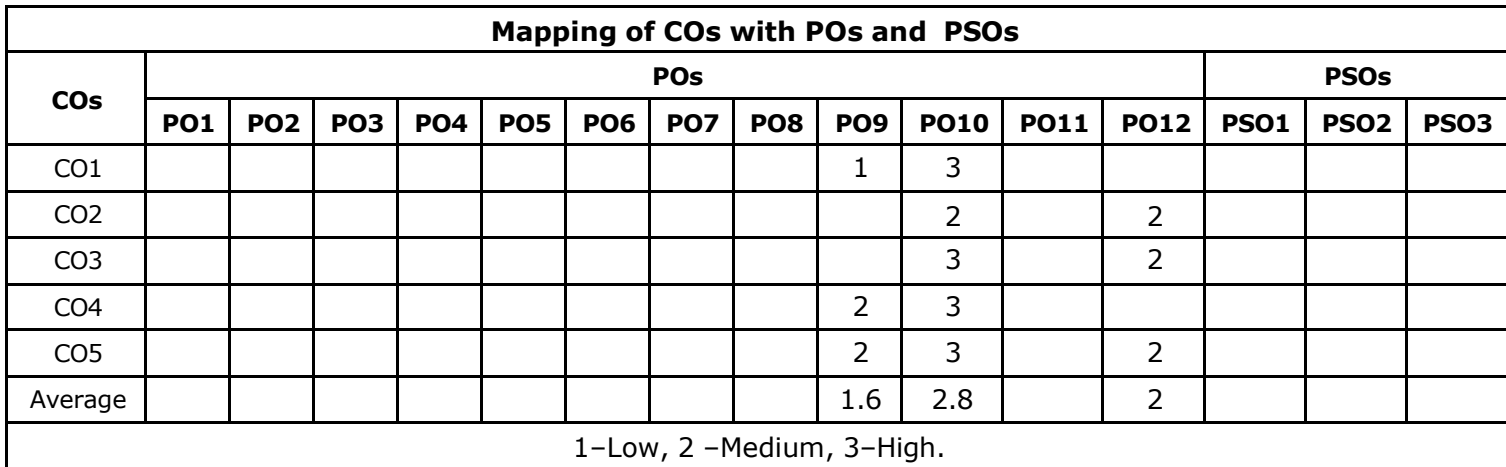

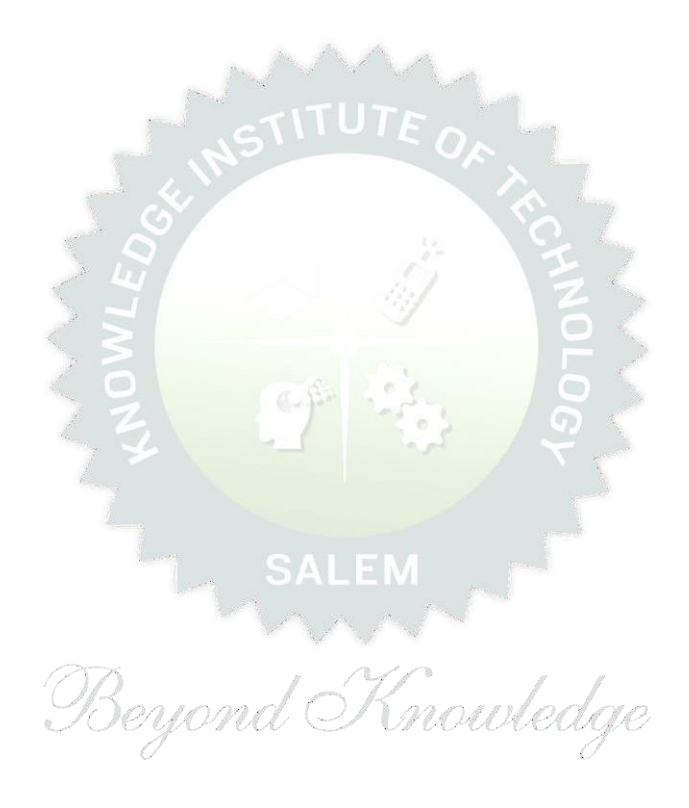

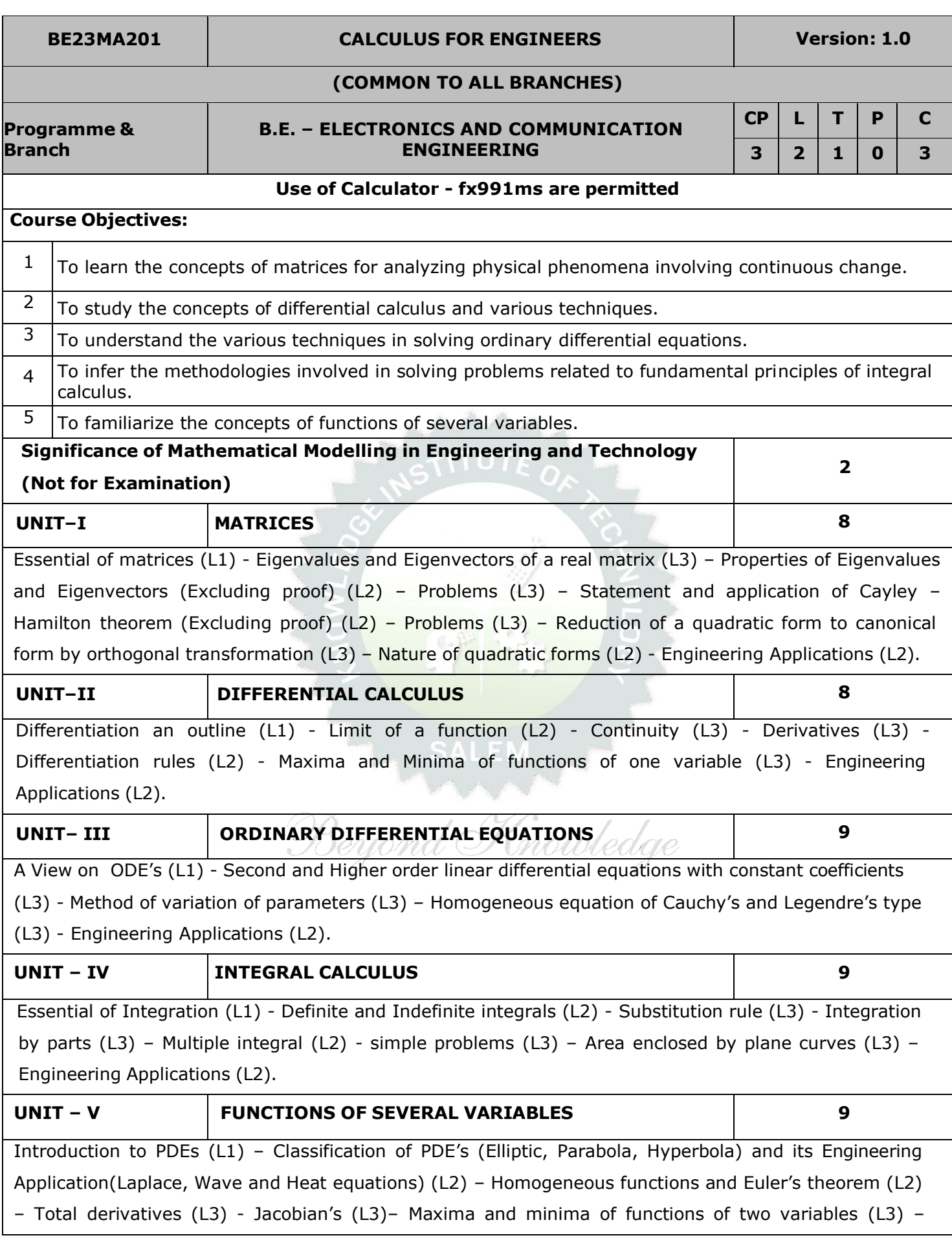

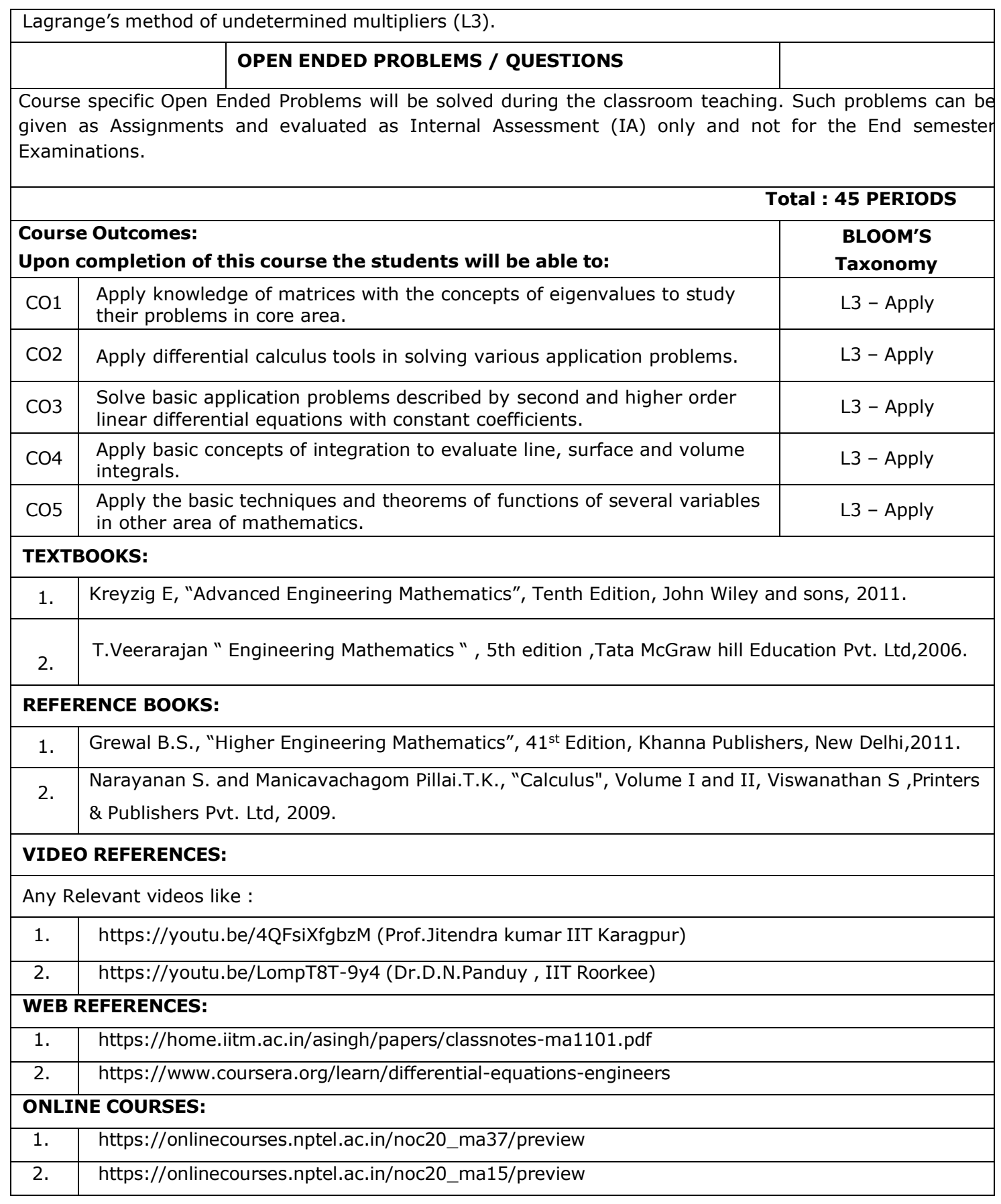

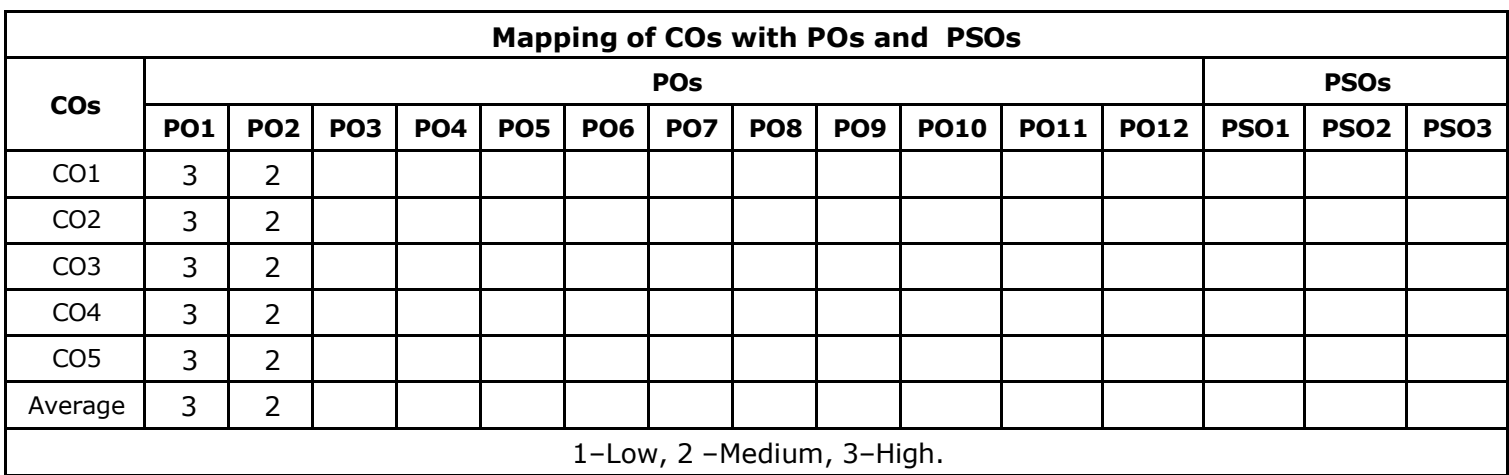

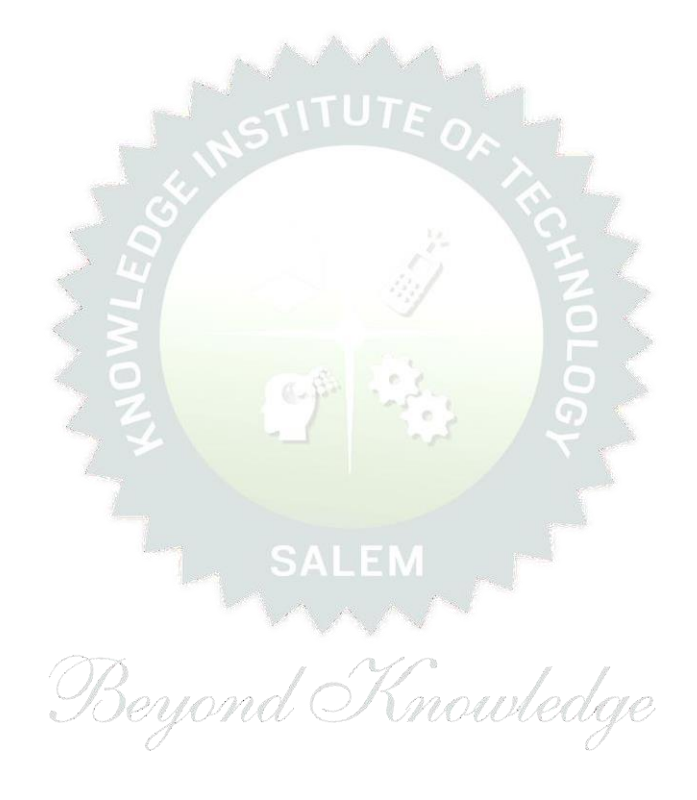

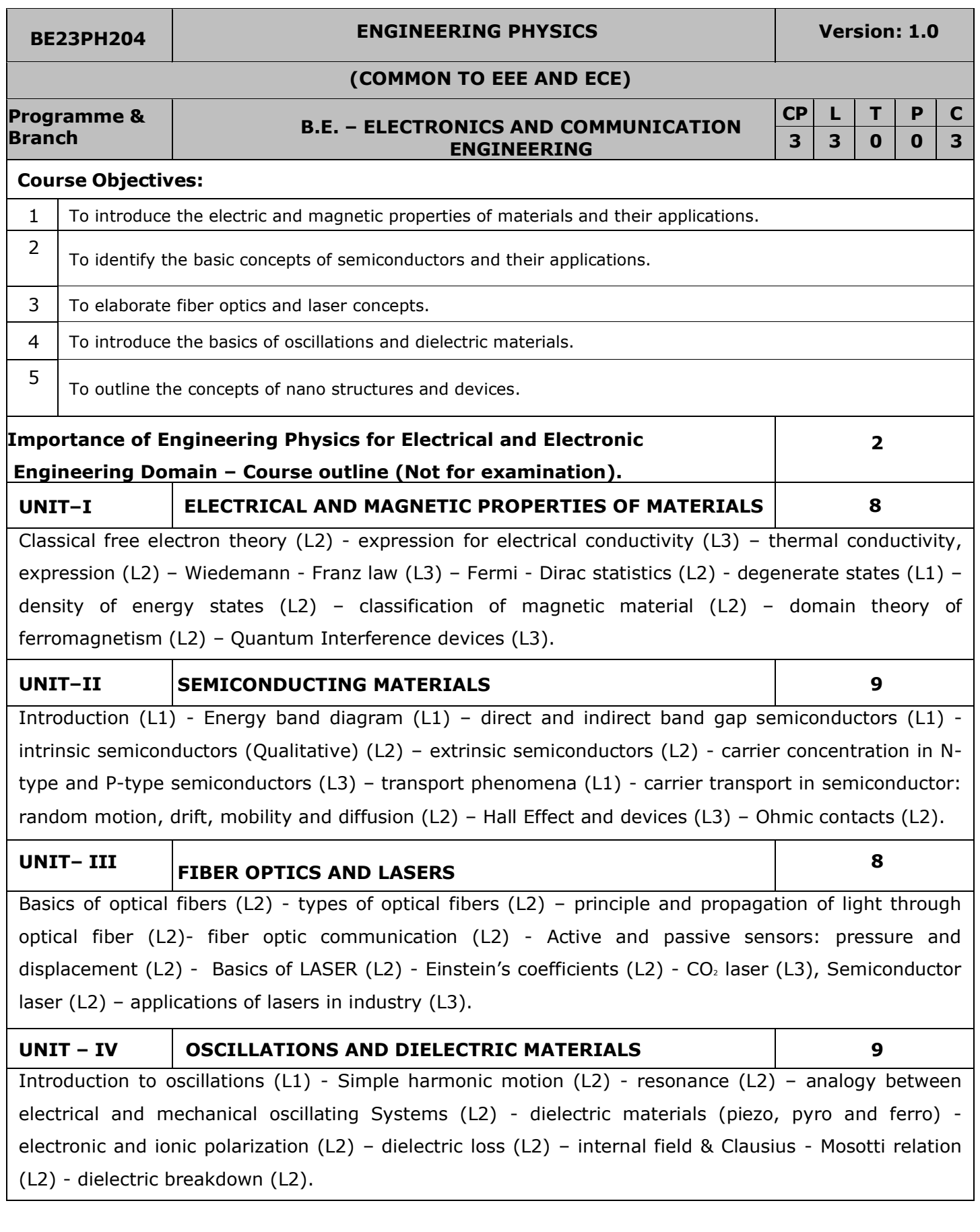

÷,

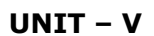

Basics of Nano materials– preparation, properties and applications (L2) - carbon nanotubes: properties, preparation techniques and applications (L2) - spintronic devices and applications (L2) – quantum well laser (L2) – nano materials for high voltage insulation (L2).

### **OPEN ENDED PROBLEMS / QUESTIONS**

Course specific Open Ended Problems will be solved during the classroom teaching. Such problems can be given as Assignments and evaluated as Internal Assessment (IA) only and not for the End semester Examinations.

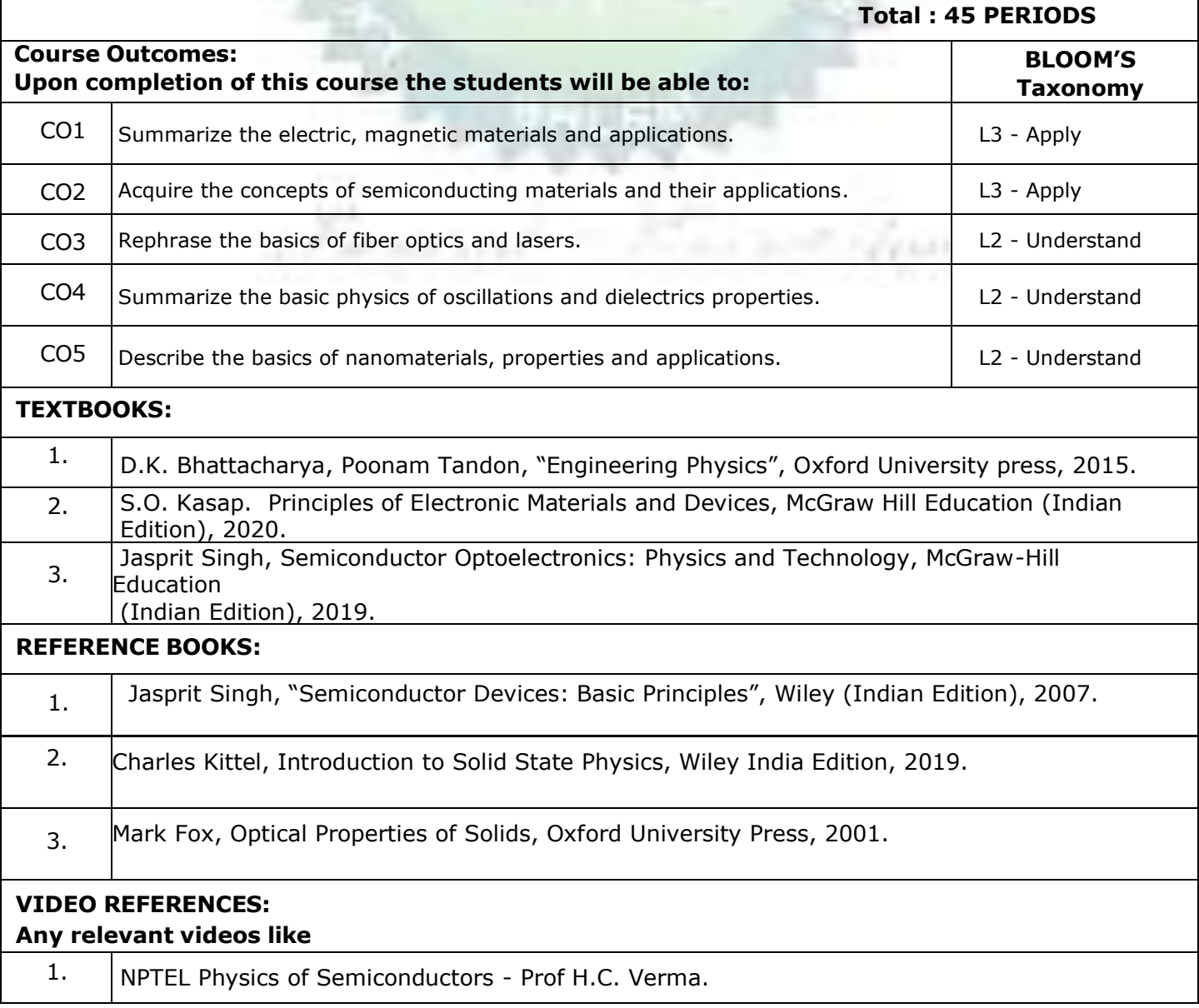

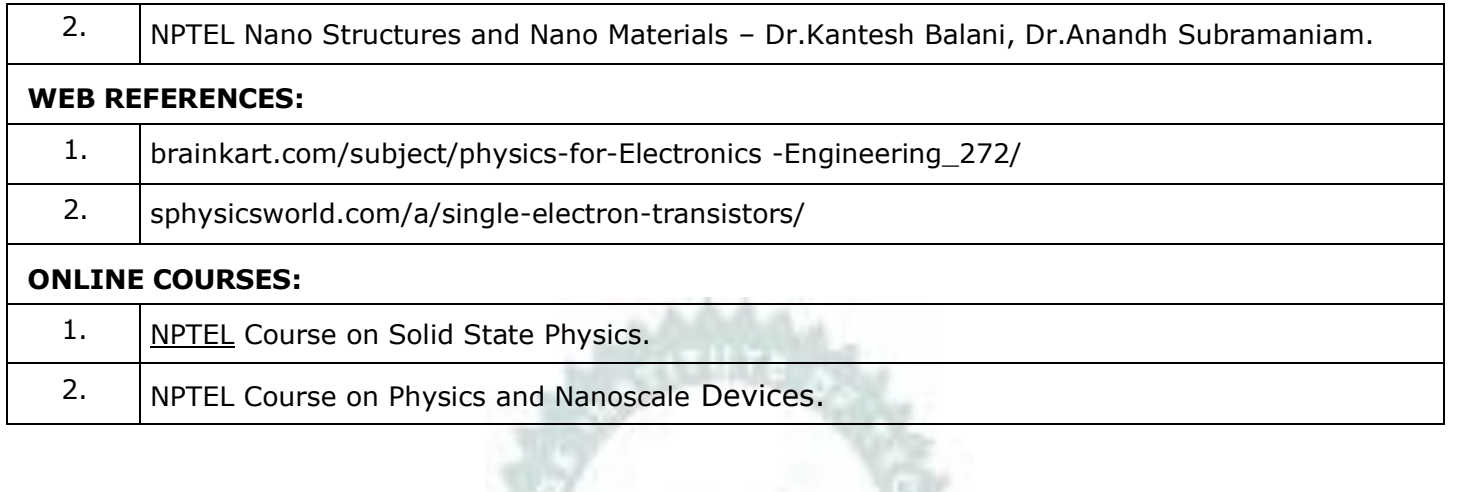

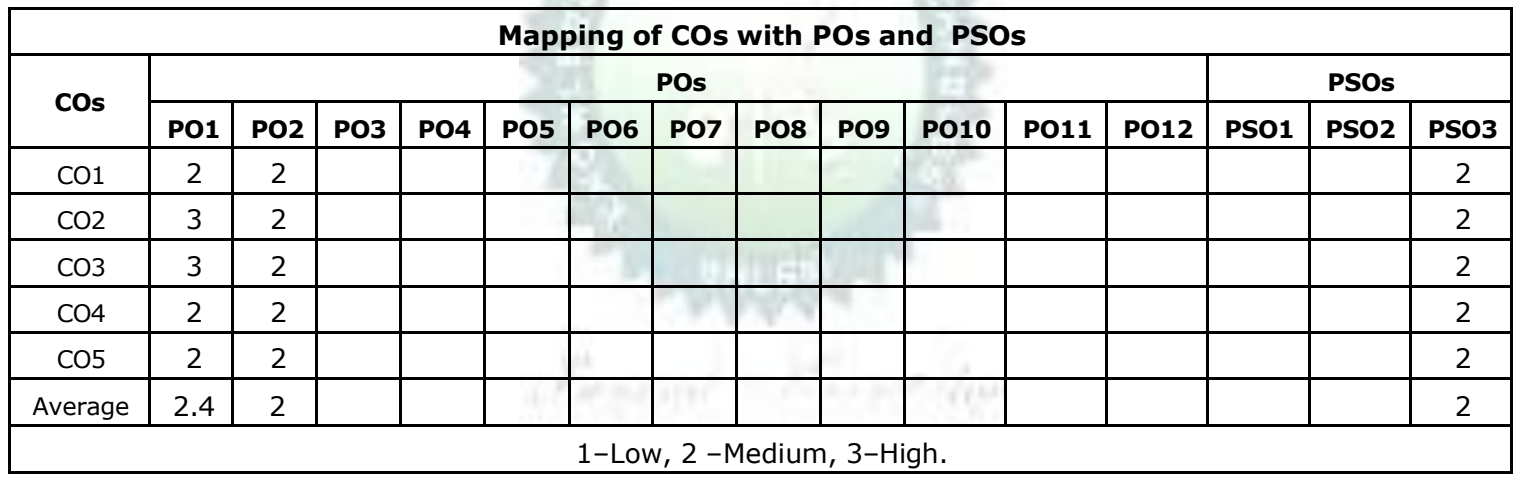

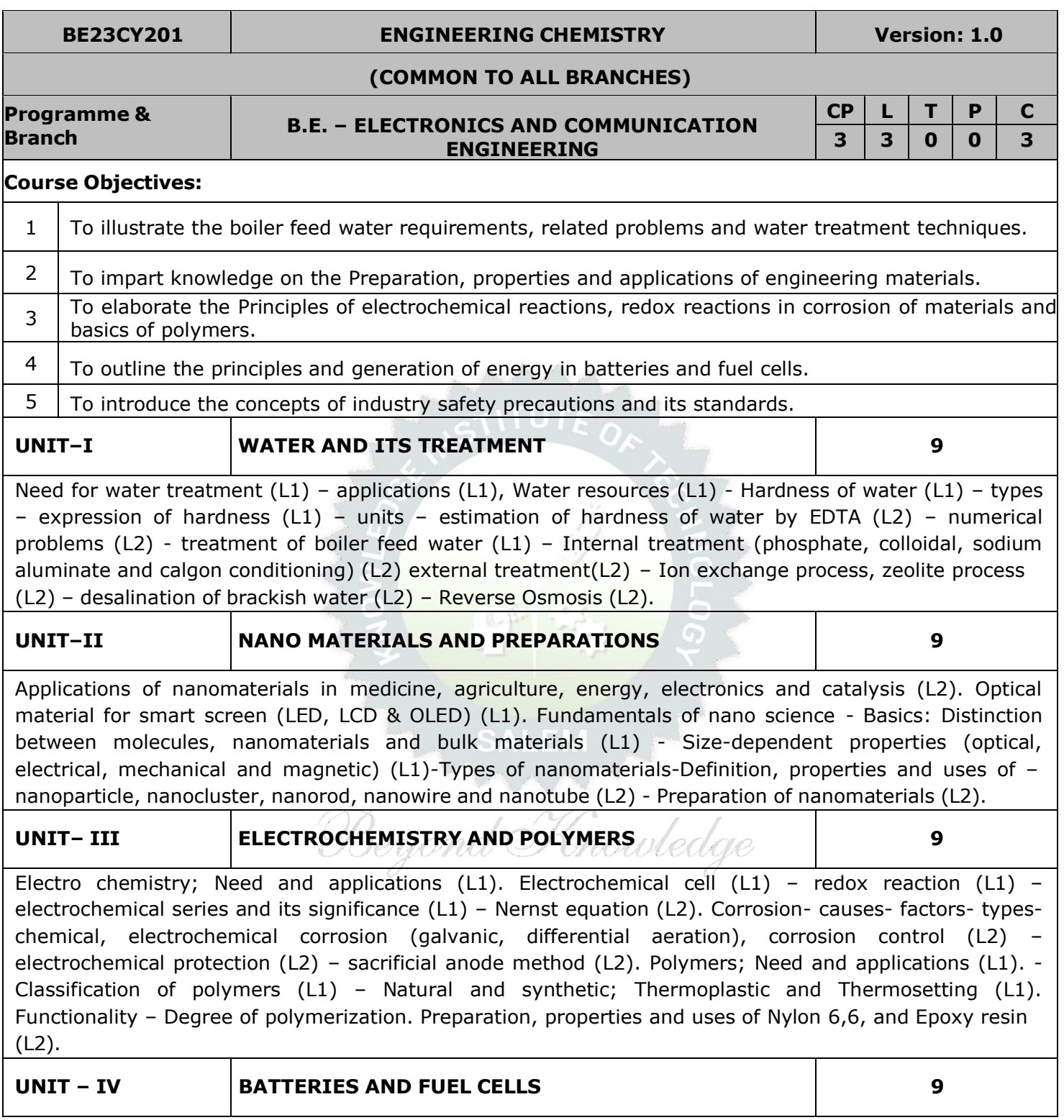

Batteries: Need and applications (L1). Energy storage devices classification (L1) – Batteries - Types of batteries, Primary battery (L1) – dry cell, Secondary battery (L1) – lead acid battery (L2) - lithium-ion battery (L2) - Electric vehicles introduction – working principles (L2) - Fuel cells - H<sub>2</sub>-O<sub>2</sub> fuel cell (L1) -Microbial fuel cell - Super capacitors (L1) - Storage principle (L1) - types and examples (L2).

#### **UNIT–V CHEMISTRY, ENVIRONMENT AND WASTE MANAGEMENT 9** Chemical pollution (L2) – Norms and Standards (L1) – Safety Precaution (L2) – Importance of Green chemistry - E-wastes and its management (L2) – Carbon foot print and its calculations (L2) -  $CO<sub>2</sub>$

emission and its impact on environment (L2) – Techniques for  $CO<sub>2</sub>$  emission reduction (L2).

# **OPEN ENDED PROBLEMS / QUESTIONS**

Course specific Open Ended Problems will be solved during the classroom teaching. Such problems can be given as Assignments and evaluated as Internal Assessment (IA) only and not for the End semester Examinations.

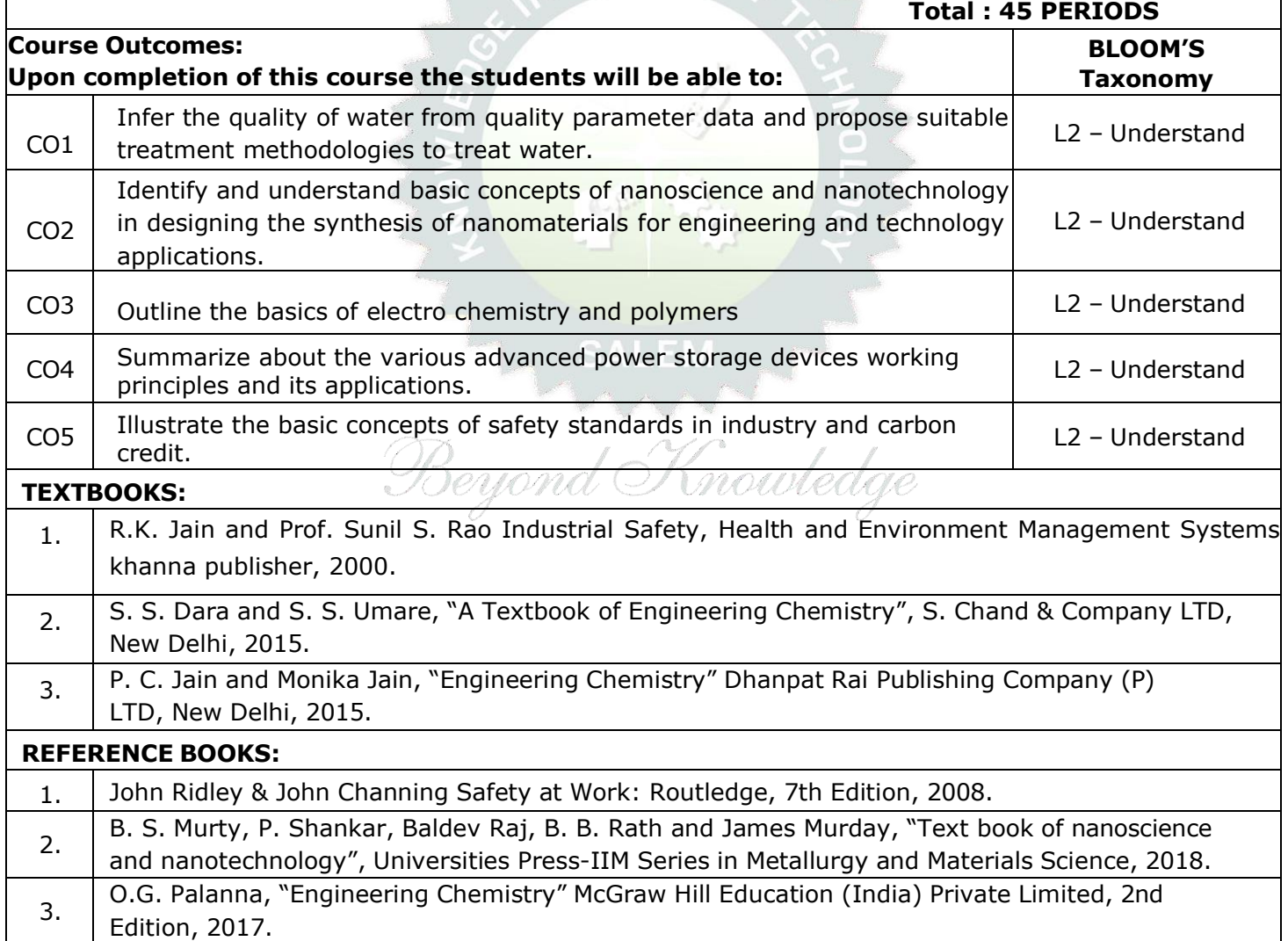

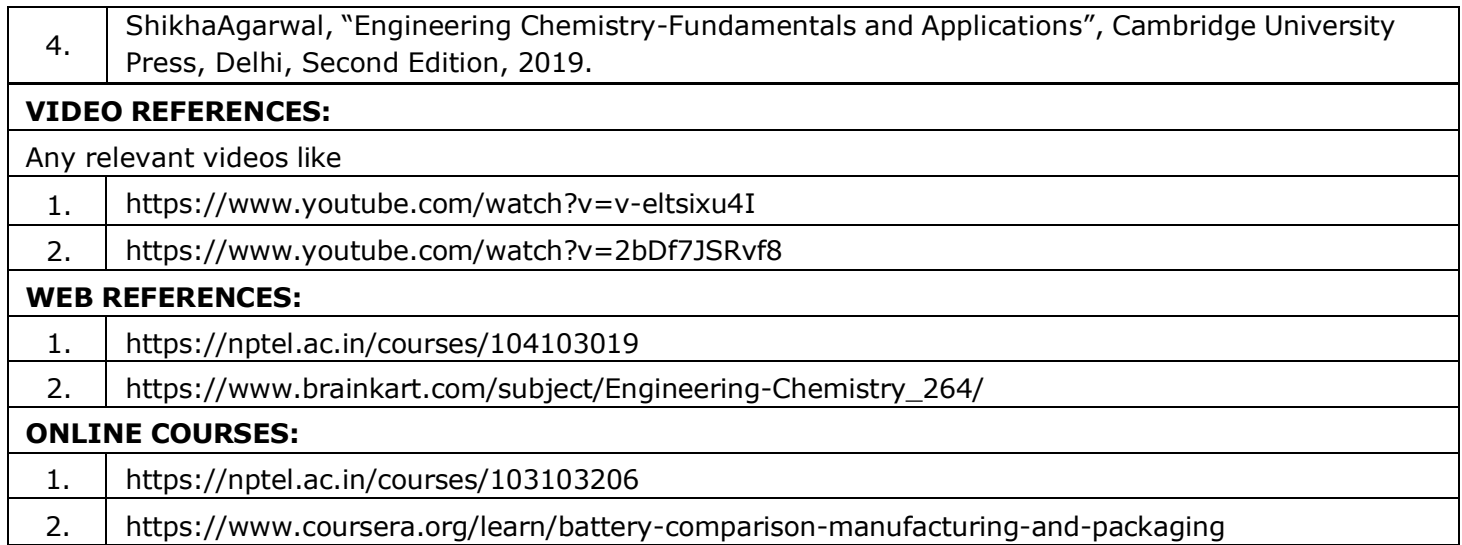

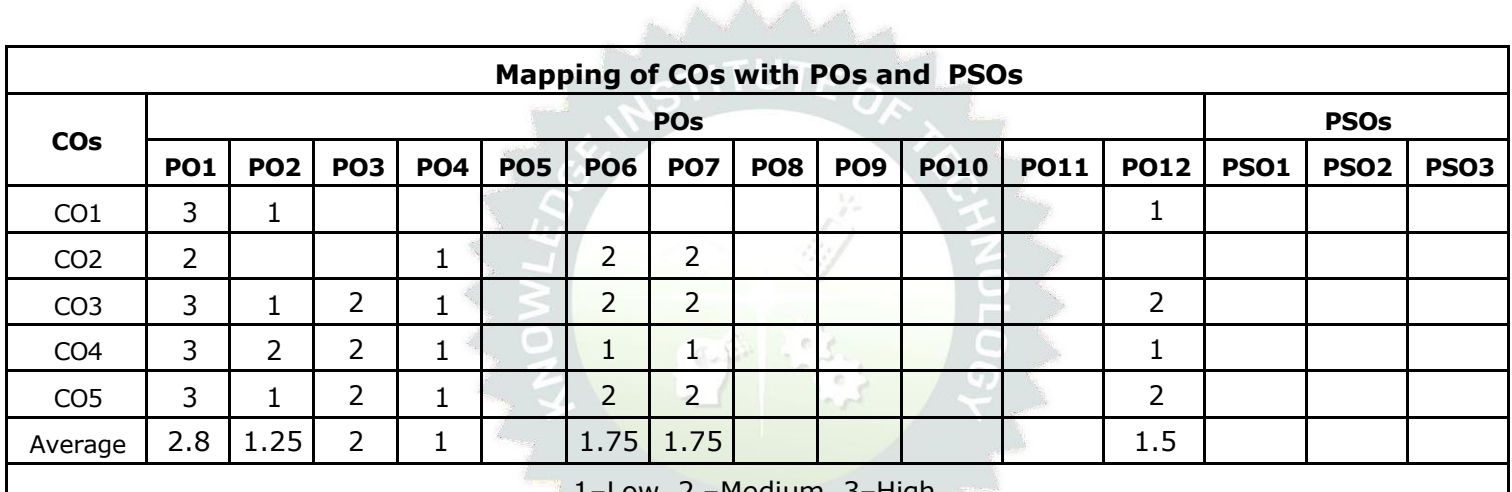

·Medium, 3-High.

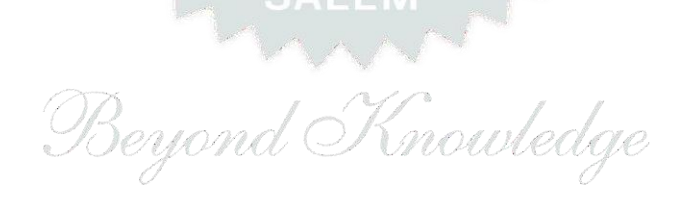

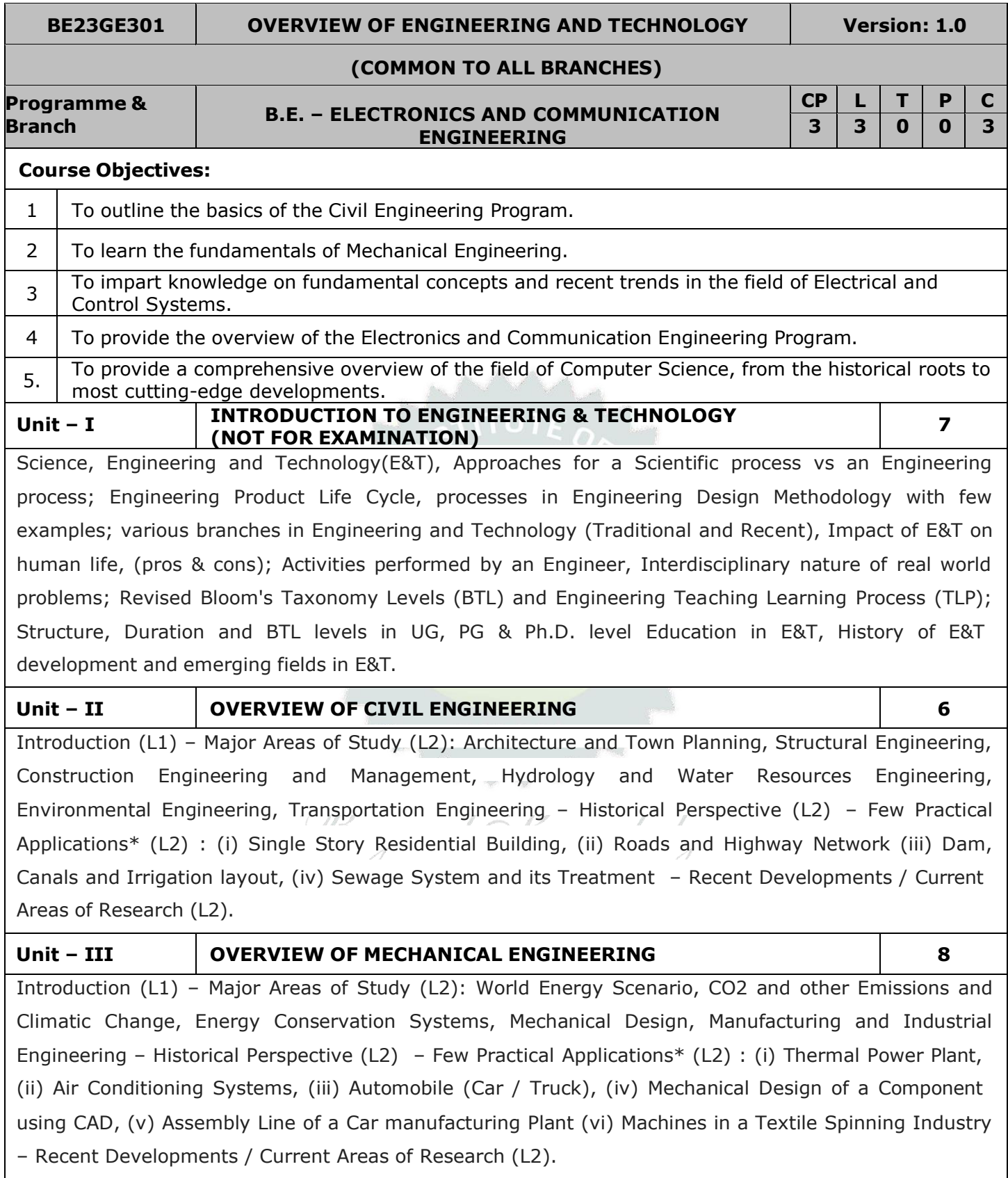

#### **Unit – IV OVERVIEW OF ELECTRICAL, ELECTRONICS AND CONTROL SYSTEMS ENGINEERING**

Introduction (L1) – Major Areas of Study (L2): Electrical Power Generation, Transmissions and Distributions, Motors, Lighting Systems, Electrical Appliances, Sensors, Instrumentation and Control Systems, Distributed Multimode Power Generation and Distributed Power Consumption – Historical Perspective (L2) – Few Practical Applications\* (L2) : (i) Generators (ii) Transmission Systems (iii) Home Appliances, Rating, Load Estimations, Wiring, (iv) Electrical Appliances (Induction Stove, BLDC Fan vs Ordinary Fan) – Recent Developments / Current Areas of Research (L2).

Introduction (L1) – Control Systems Layout, Open Loop and Closed Loop, System Responsive or Time Constant, – Few Practical Applications\* (L2): Various types of Control Systems: Mechanical, Pneumatic, Electrical, Electronic (Microprocessor based), Embedded Control Systems, PLCs, SCADA, Computer Based Control Systems.

# **Unit – V OVERVIEW OF ELECTRONICS AND COMMUNICATION ENGINEERING 9**

**9**

Introduction (L1) – Major Areas of Study (L2): Electronic Devices and Circuits, Analog Electronics, Digital Electronics, Embedded Systems, Integrated Circuits & VLSI – Historical Perspective (L2) – Few Practical Applications\* (L2): (i) Audio Systems, (ii) Washing Machine, (iii) Automotive Electronic Systems – Recent Developments / Current Areas of Research (L2)

Introduction (L1) – Major Areas of Study (L2): Signal Processing, Analog and Digital Communication, Data Communications and Networking – Historical Perspective (L2) – Few Practical Applications\* (L2): (i) Text to Speech / Voice to Text Application in Google Search, (ii) Wired Communications Network, (iii) Wireless Communications Network, (iv) Satellite Communications, (v) IoT Communications Network – Recent Developments / Current Areas of Research (L2).

# **Unit – VI OVERVIEW OF COMPUTER SCIENCE AND ENGINEERING 6**

Introduction (L1): Evolution of Computers / Generation Computers – Major Areas of Study (L2): Computer Hardware, Programming Languages, Operating Systems, Application Software , Database Management Systems (DBMS), Computer Networks, Internet and Computer Security, Web Technology, Social Media, Mobile Application– Recent Developments / Current Areas of Research (L2): Artificial Intelligence (AI) and Machine Learning (ML), Internet of Things (IoT), Block Chain, Big Data Analytics, Cyber Security, Cloud Computing.

\* Purpose or Use, Actual System (Photo), Layout or Block Diagram, Description, Operational Aspects and Inputs/Outputs are to be taught (Descriptive level only).

# **Total: 45 PERIODS**

# **OPEN ENDED PROBLEMS/QUESTIONS**

Course specific Open Ended Problems will be solved during the classroom teaching. Such problems can be given as Assignments and evaluated as Internal Assessment (IA) only and not for the End semester Examinations.

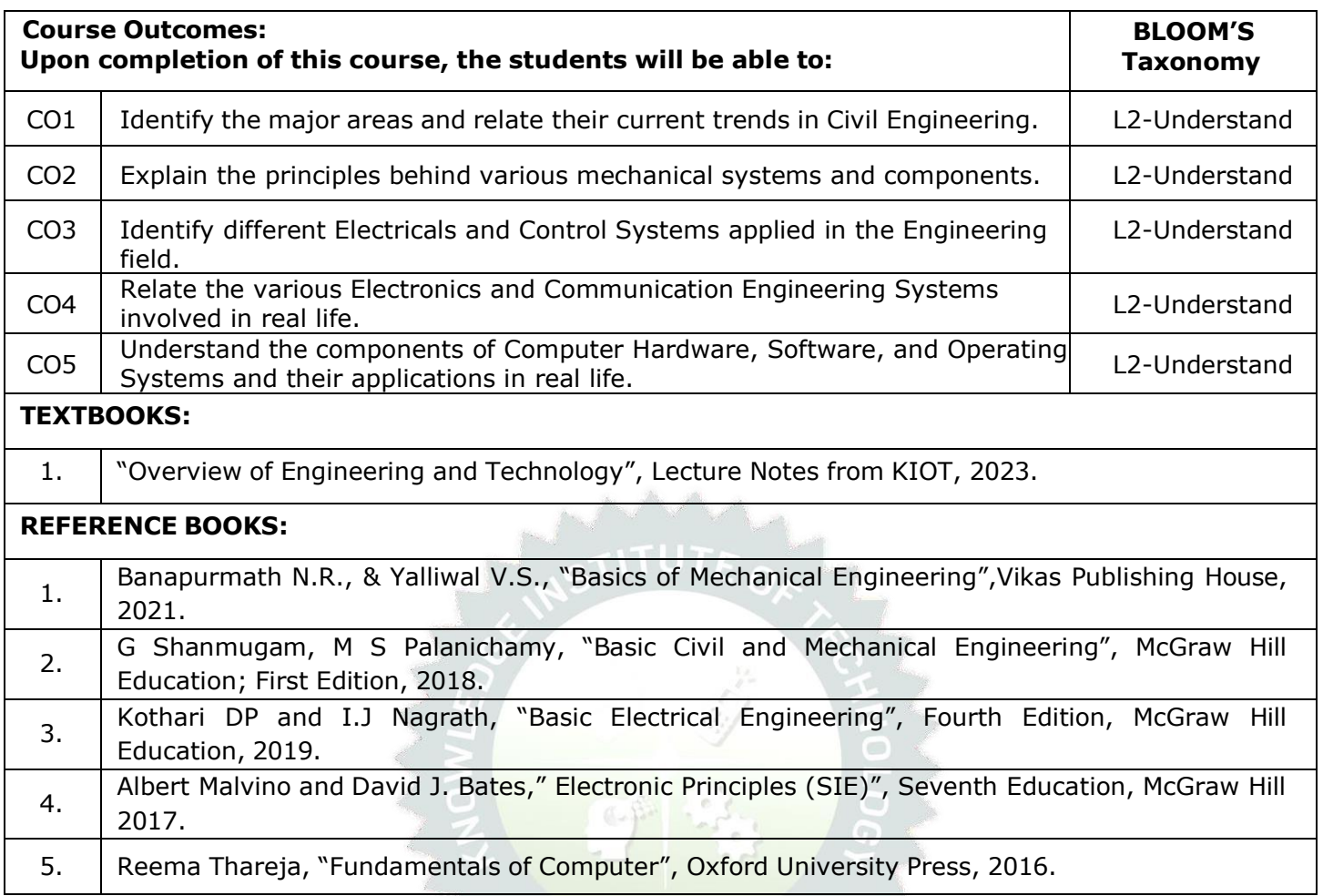

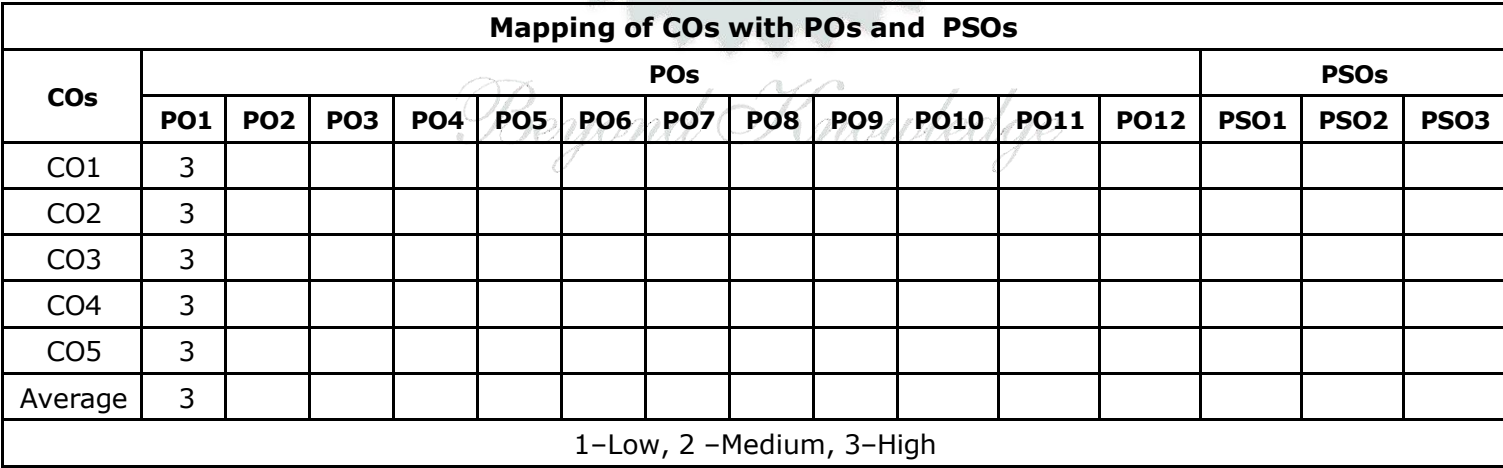

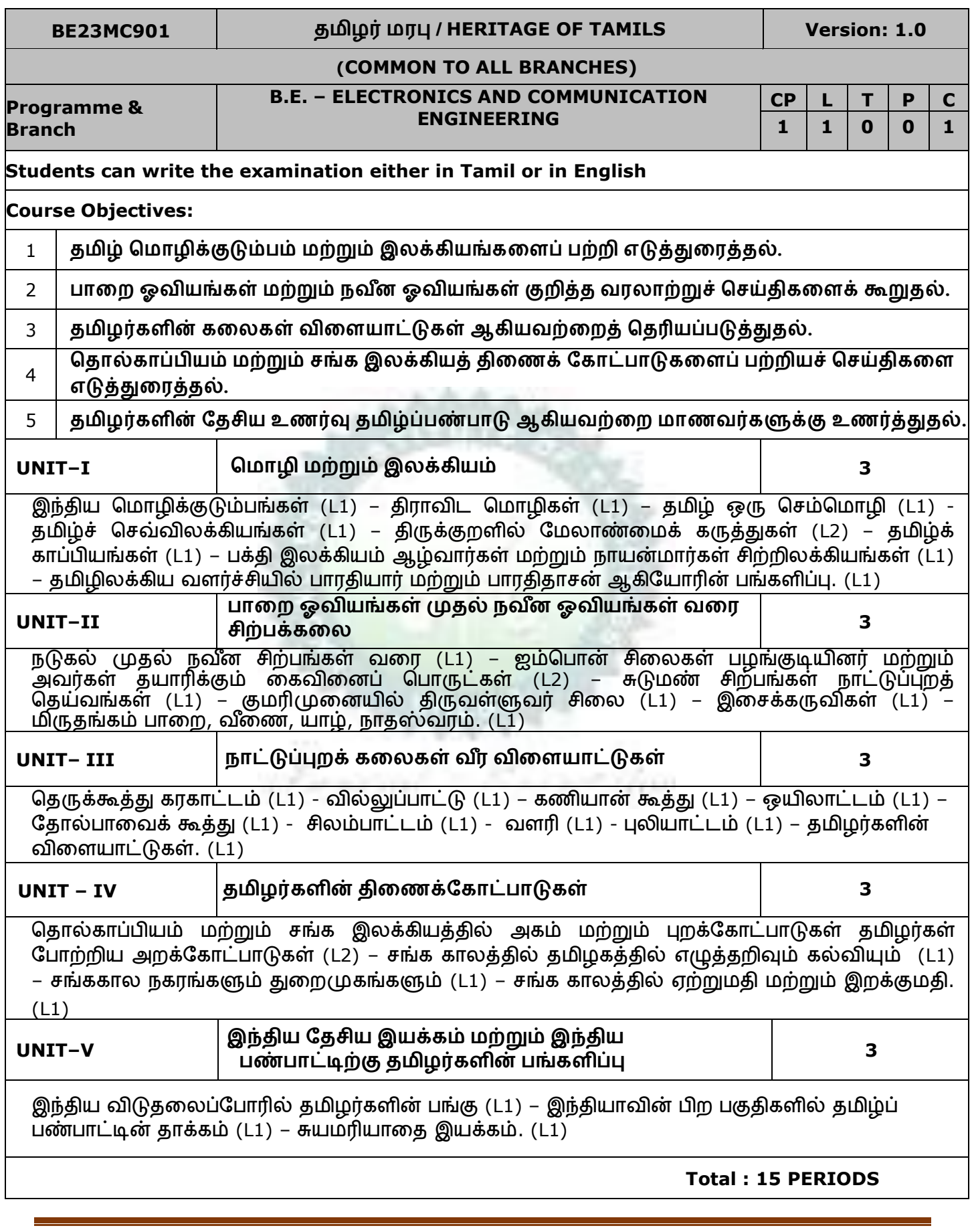

KIOT **B.E./B.Tech. Regulations-2023**

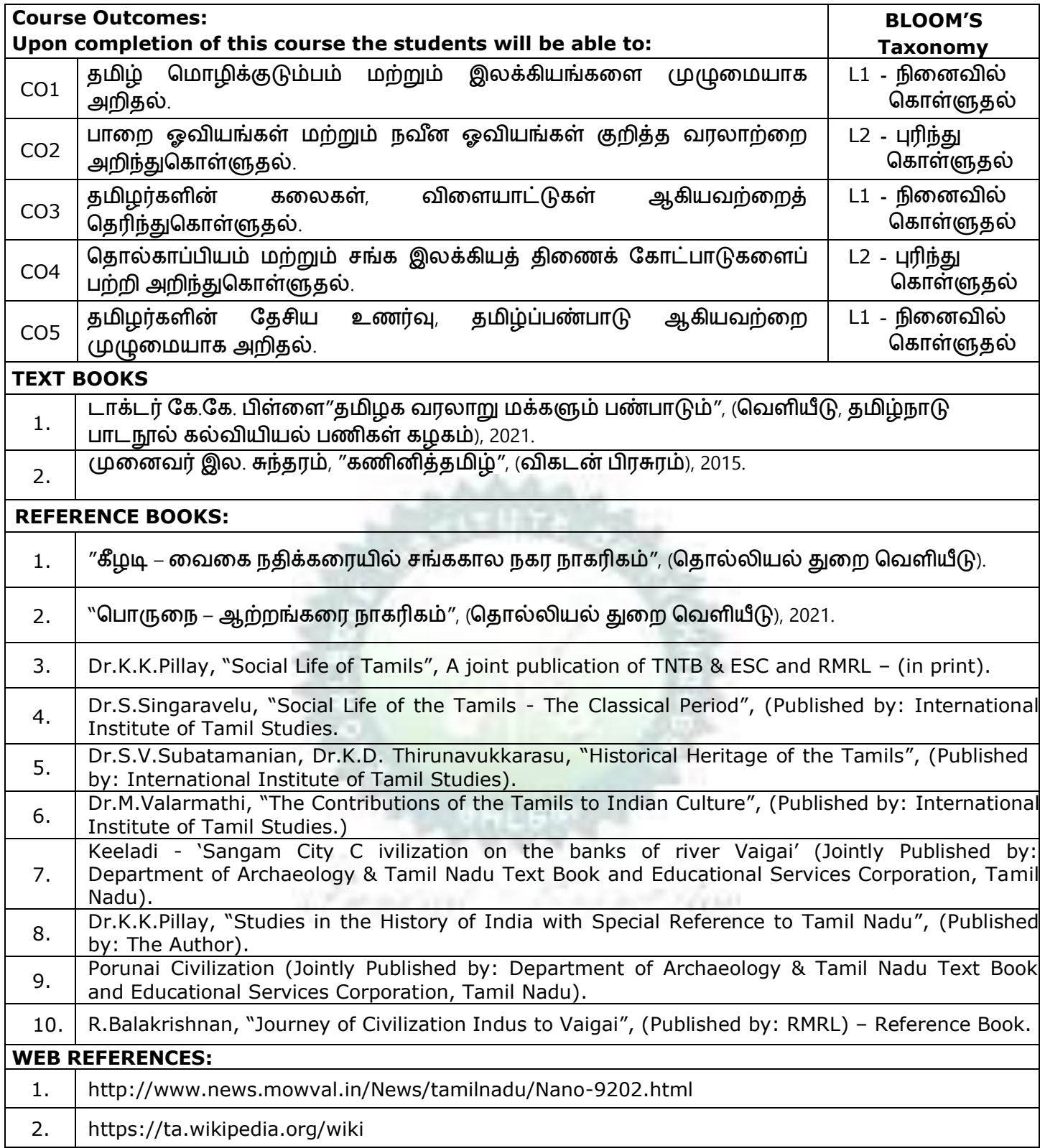

KIOT **B.E./B.Tech. Regulations-2023**

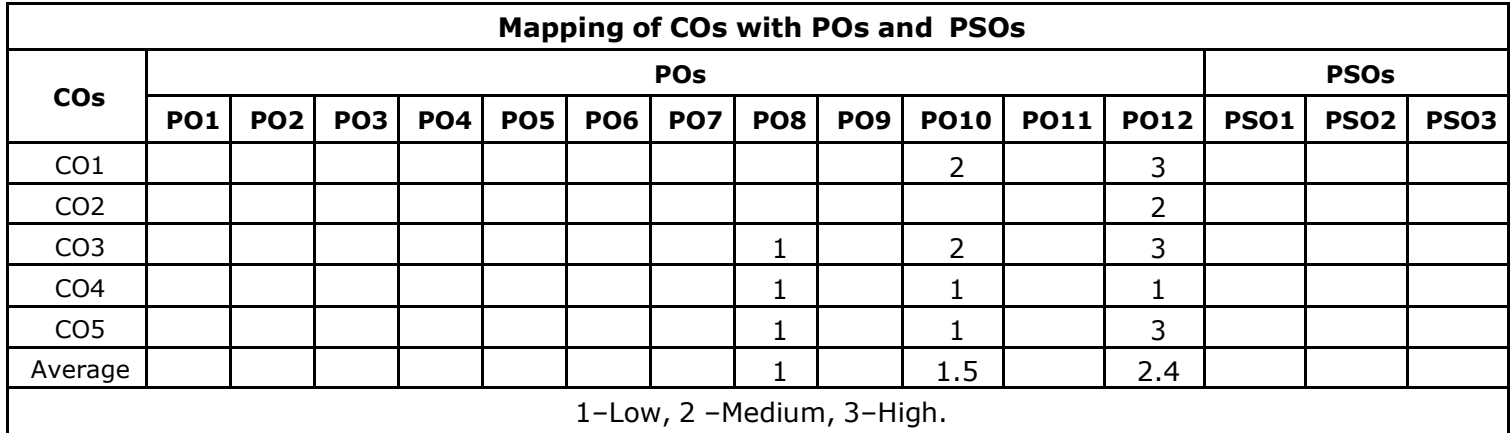

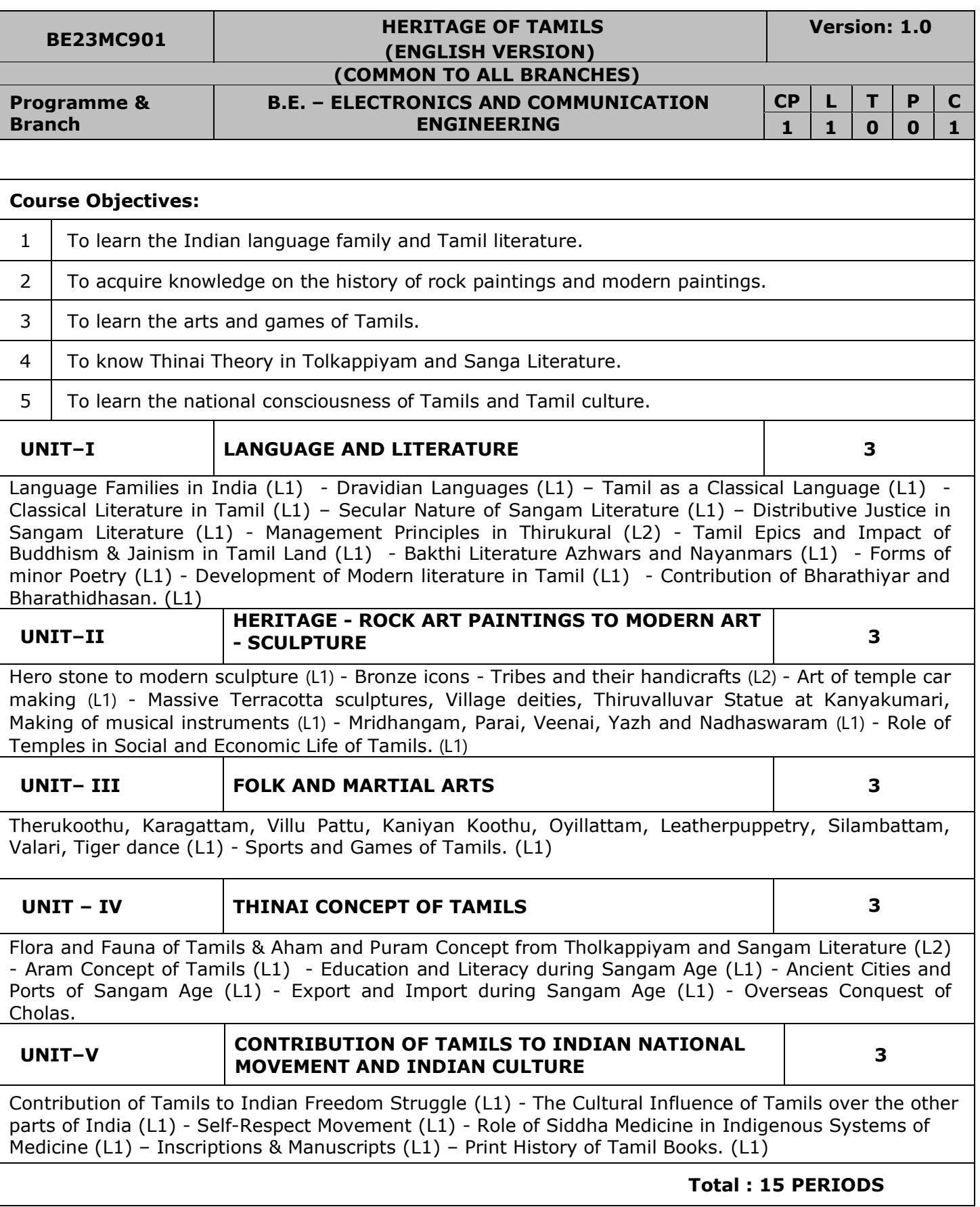

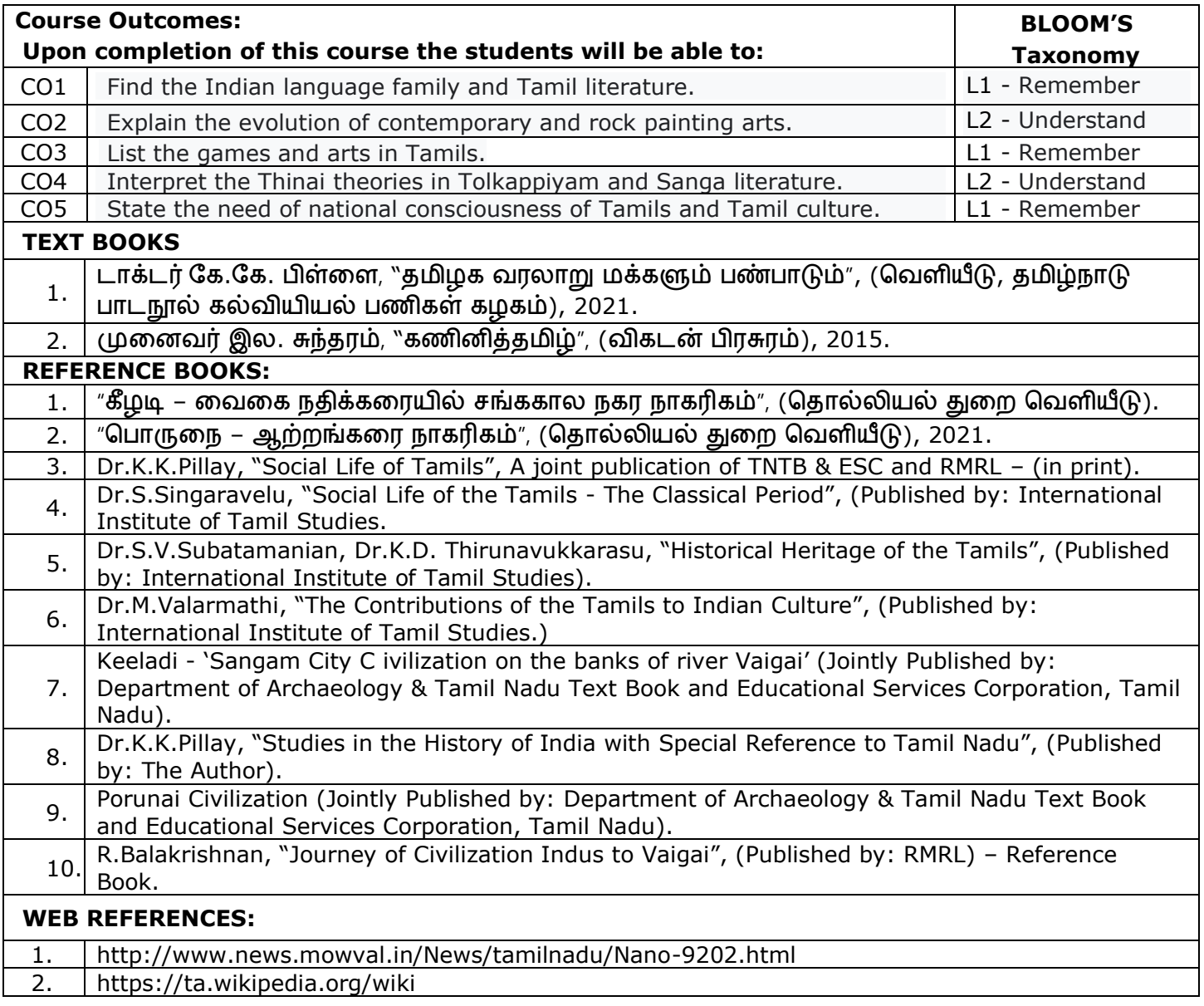

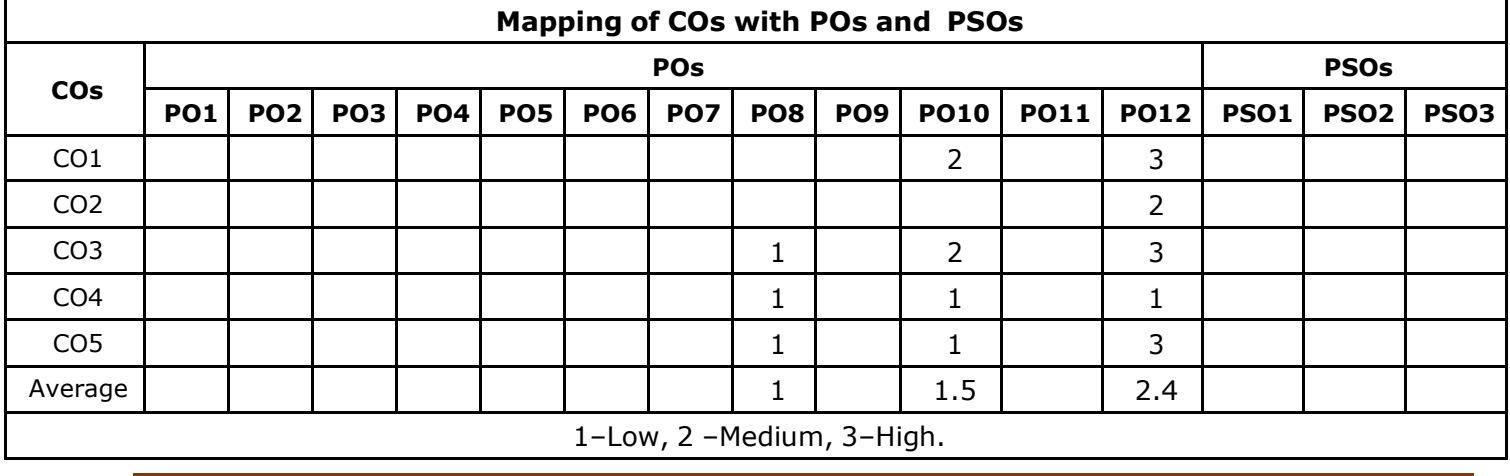

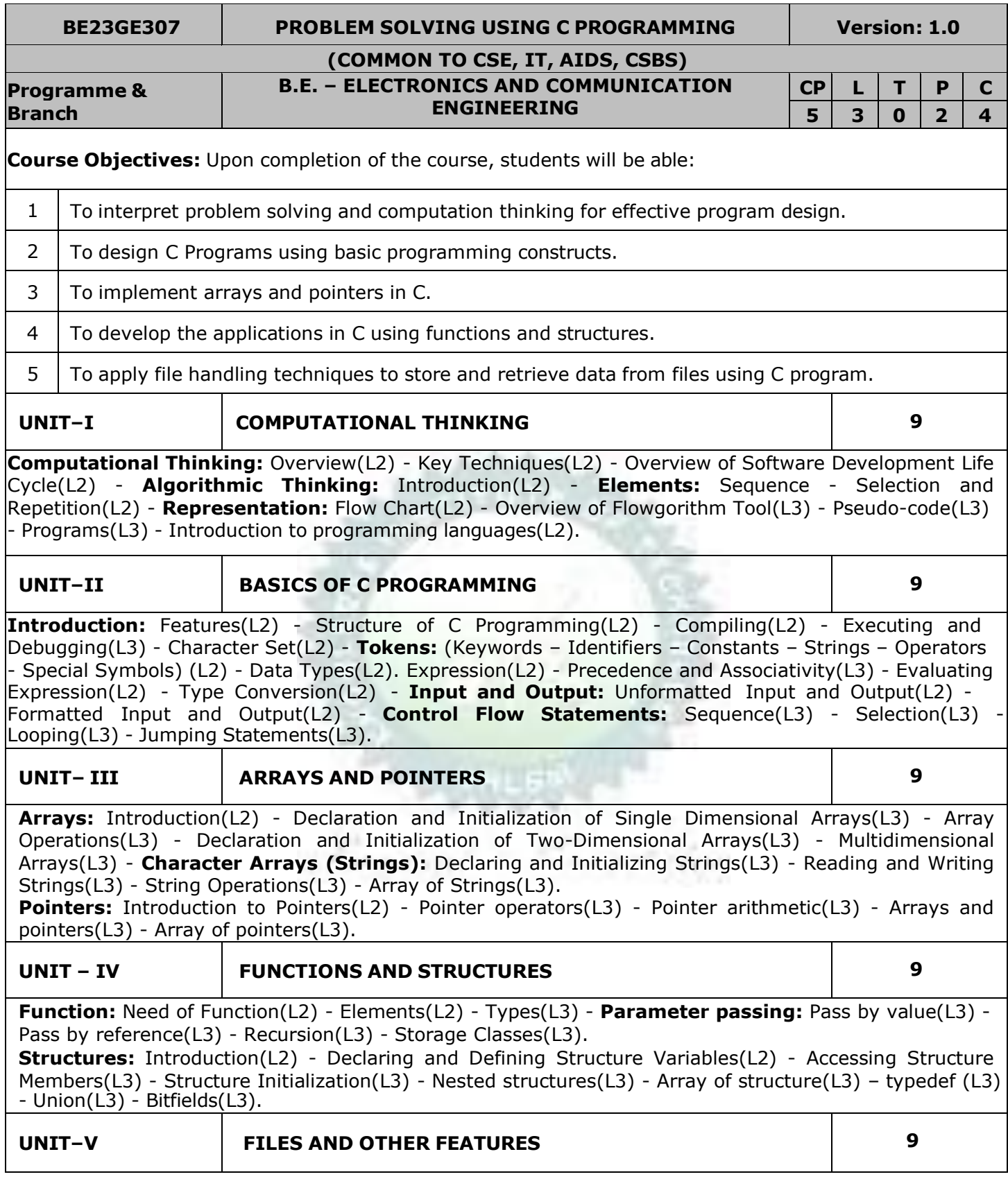

**Files:** Introduction(L2) - Text Vs Binary Files(L2) - File Modes(L3) - Defining and Opening a File(L3) -Closing a File(L3) - Input/output Operations on Files(L3) - Random Access Files(L3).

**Preprocessor Directives:** Introduction(L2) - File Inclusion(L3) - Macro Definition(L3) - Conditional Compilation(L3). Command Line Arguments(L3) - Variable Length Arguments List(L3).

#### **TOTAL : 45 PERIODS**

#### **LIST OF EXPERIMENTS/EXCERCISES:**

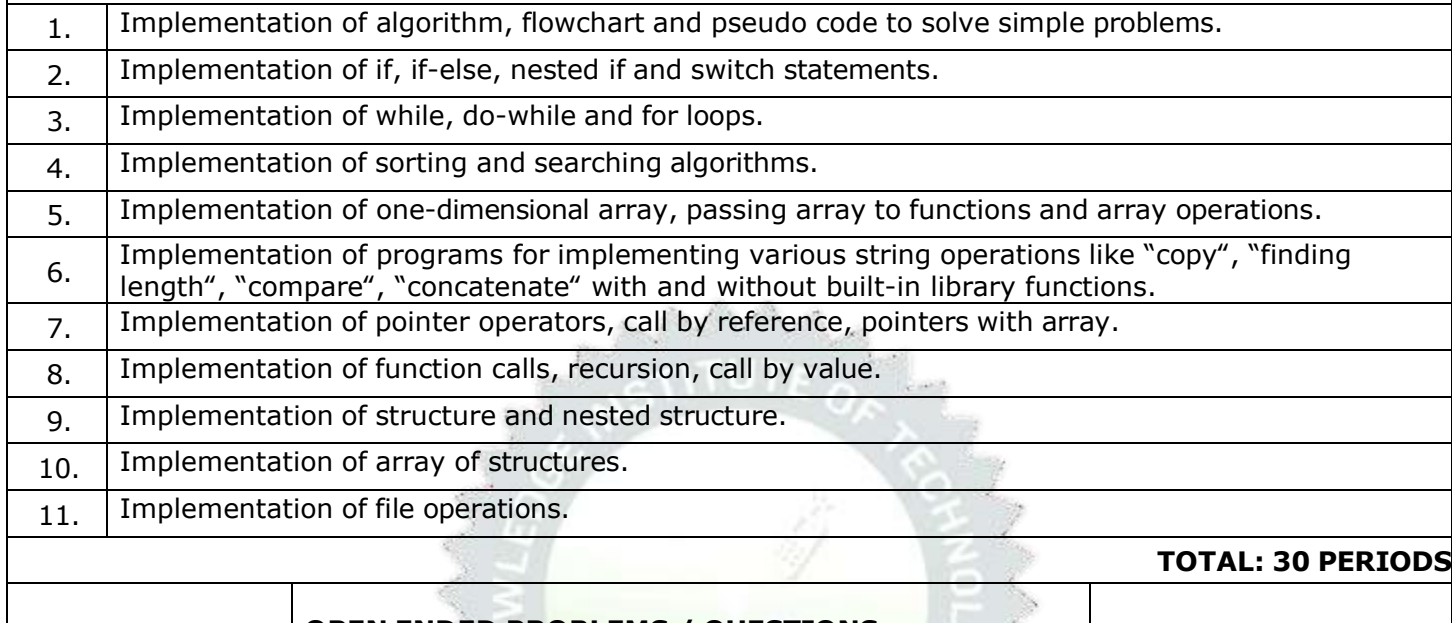

# **OPEN ENDED PROBLEMS / QUESTIONS**

Course specific Open Ended Problems will be solved during the classroom teaching. Such problems can be given as Assignments and evaluated as Internal Assessment (IA) only and not for the End semester Examinations.

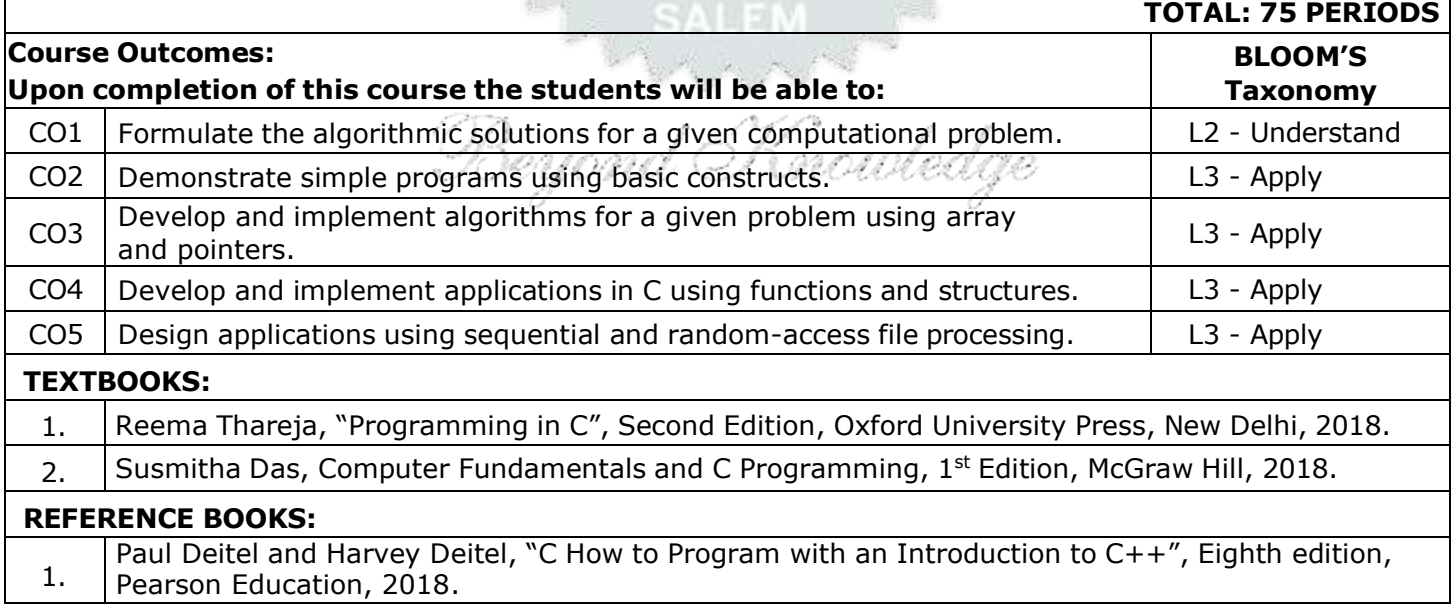

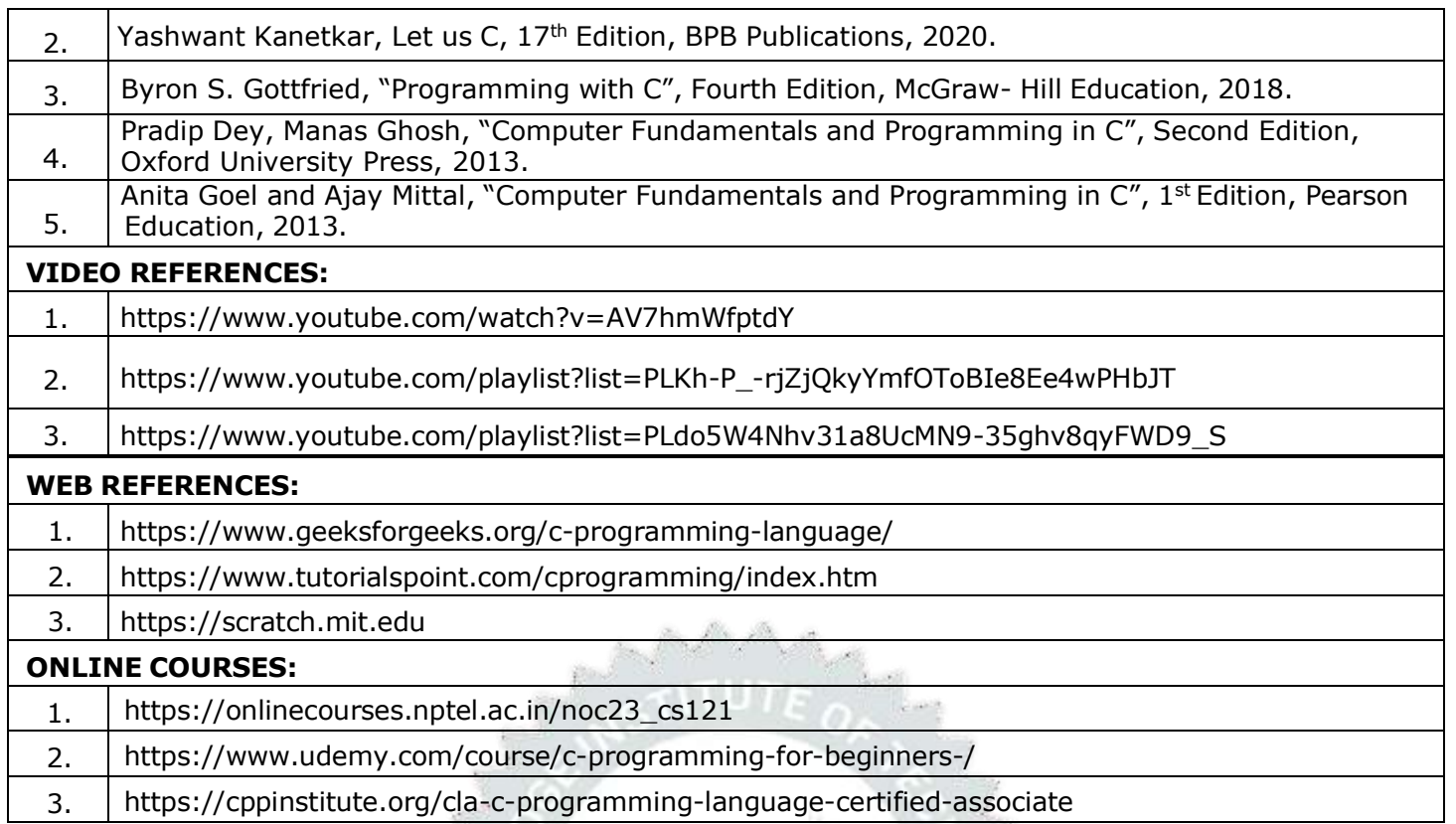

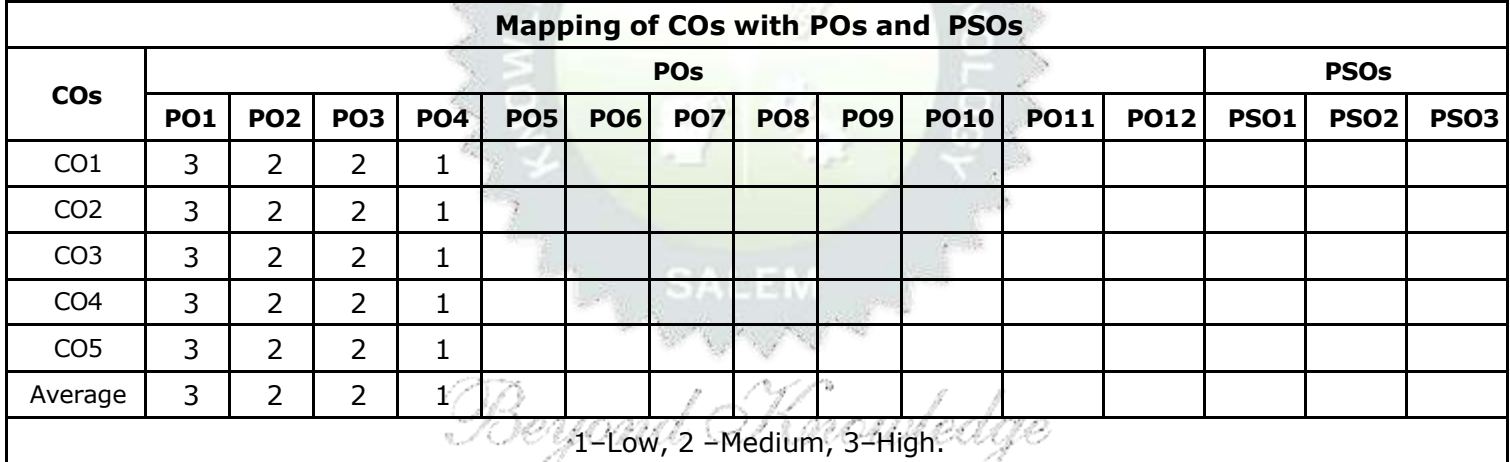

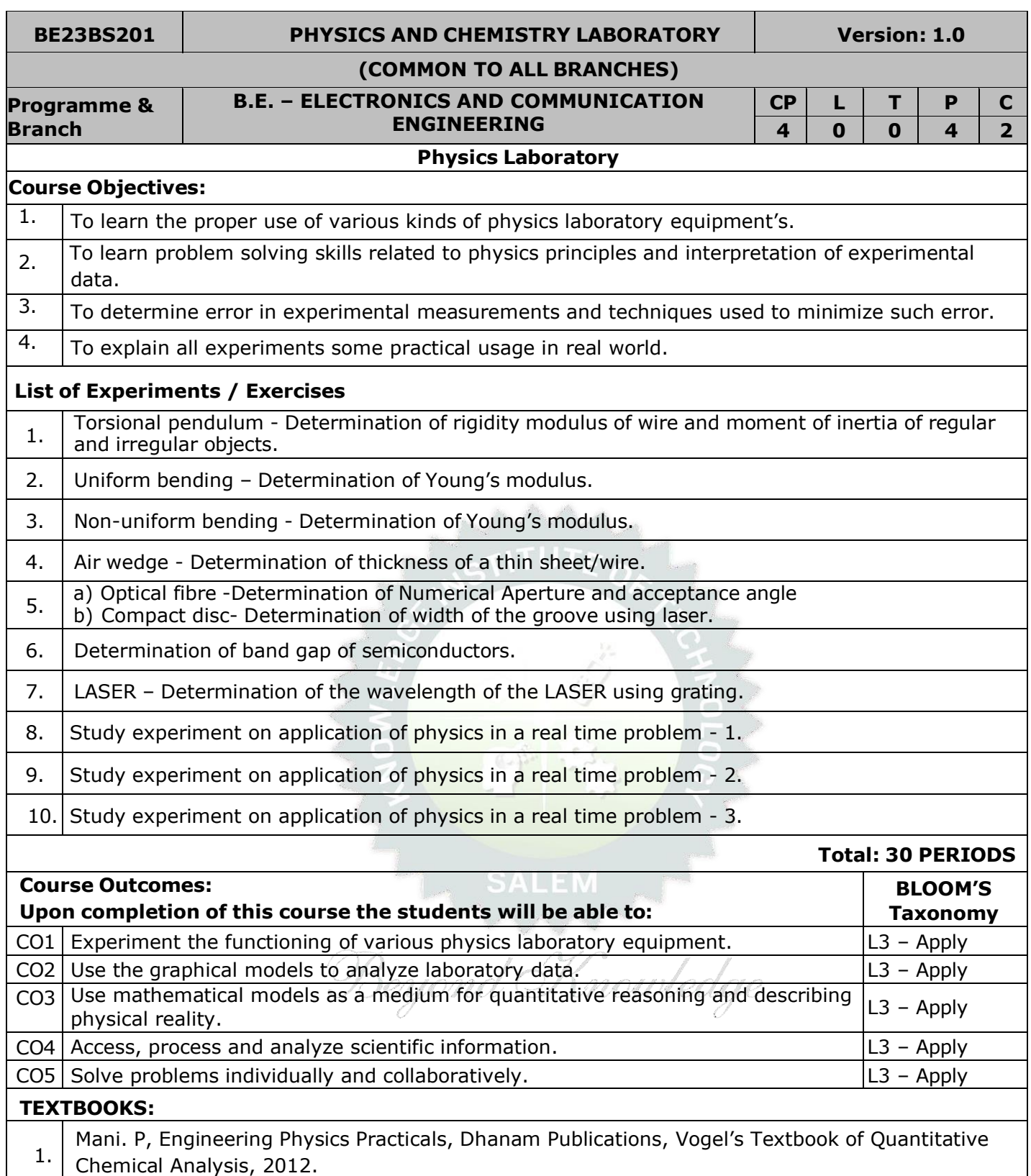

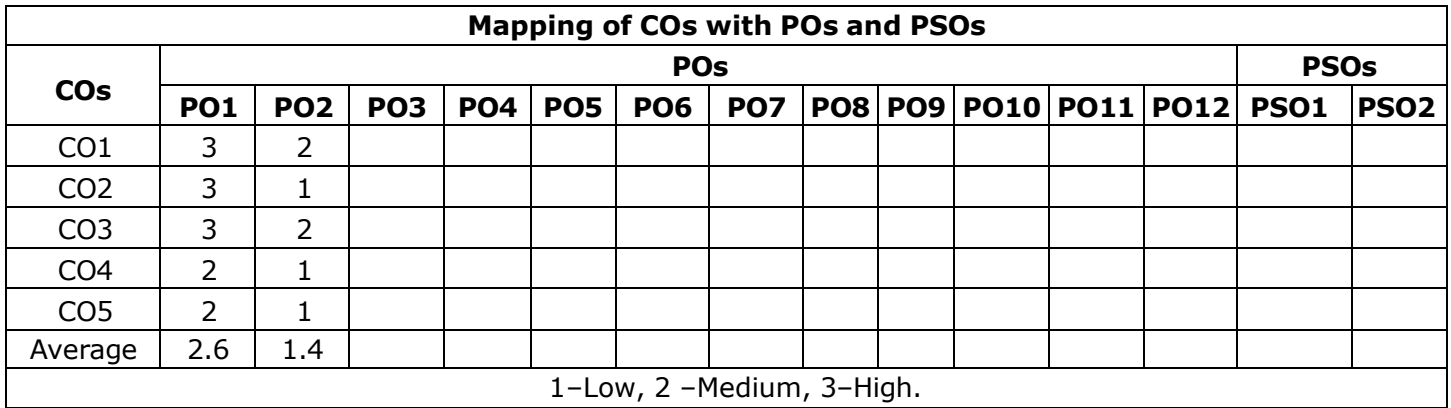

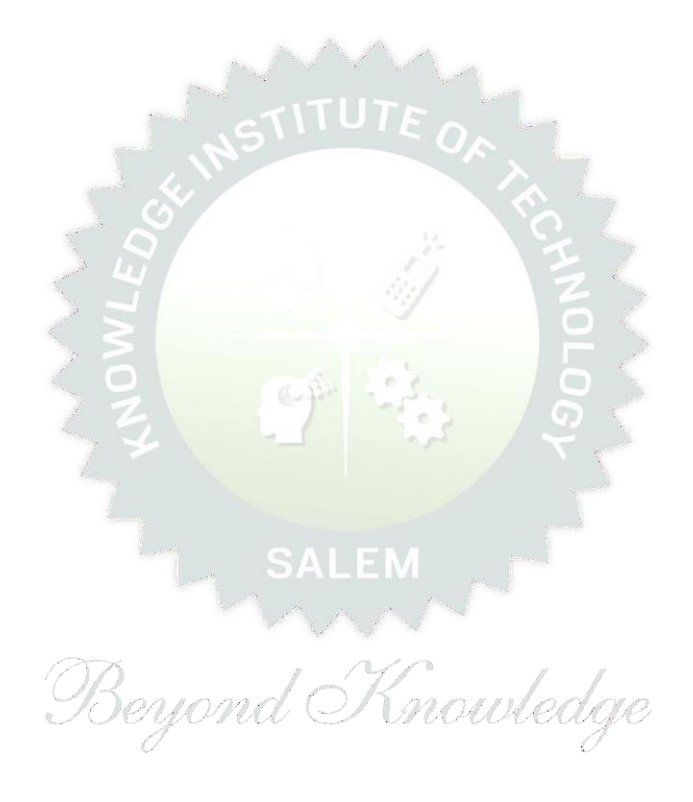

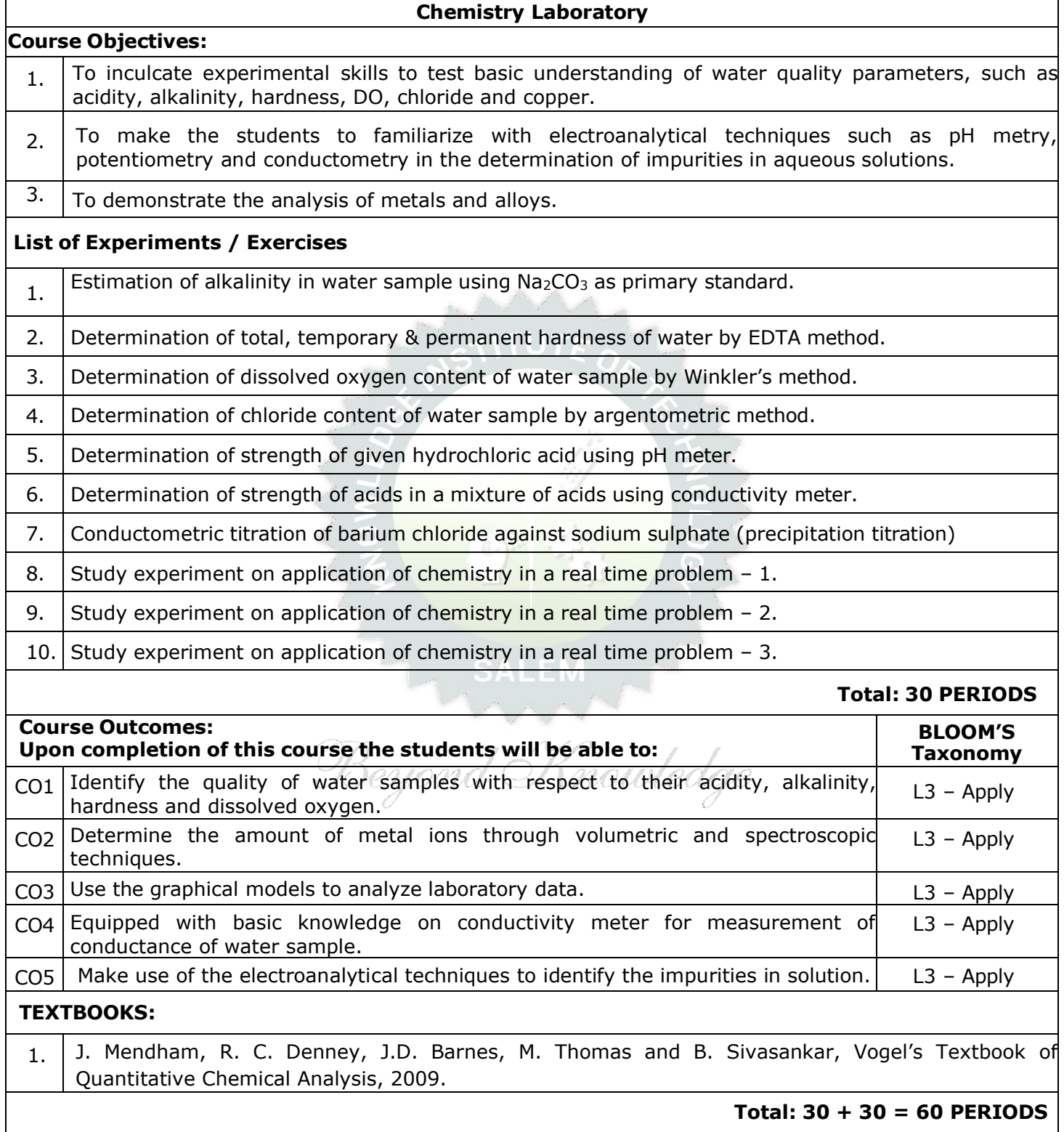

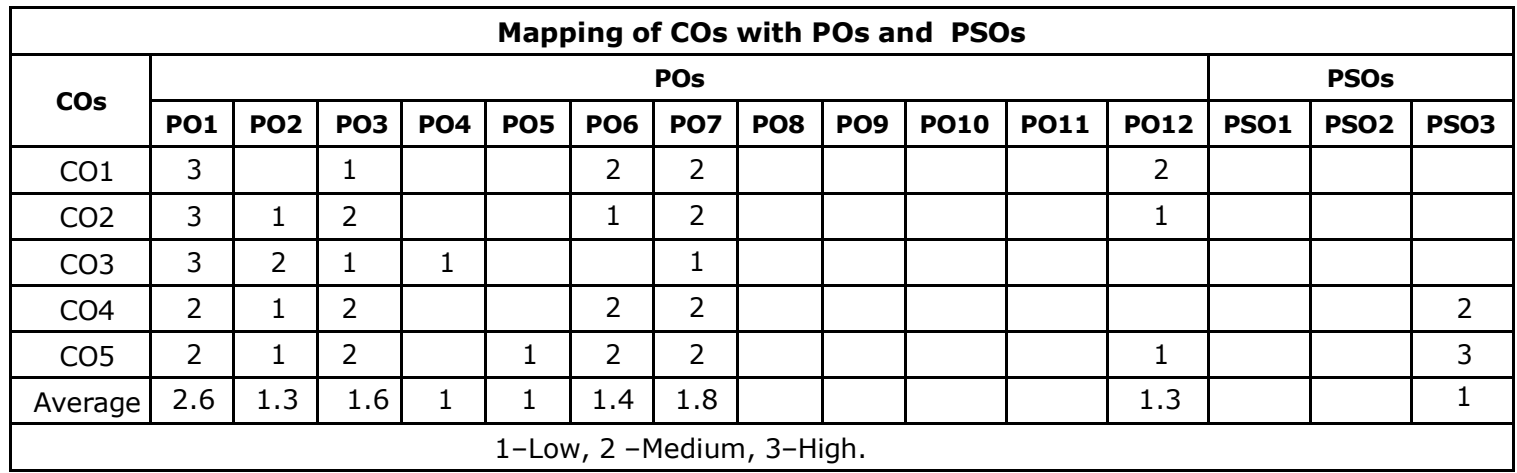

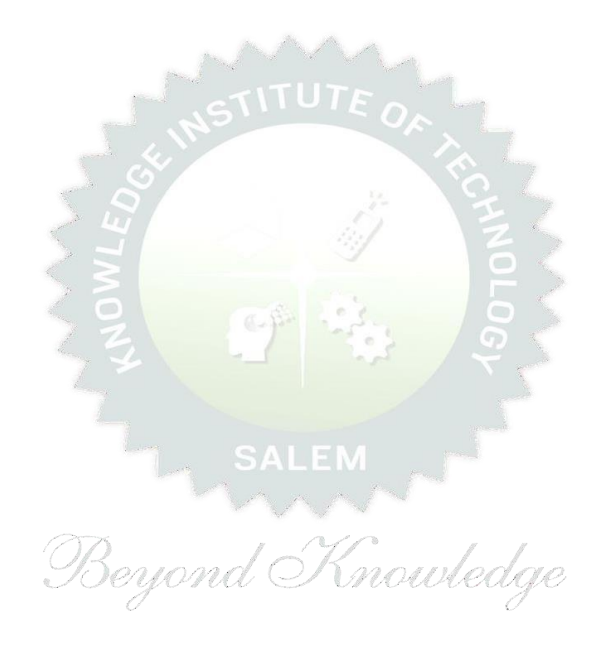
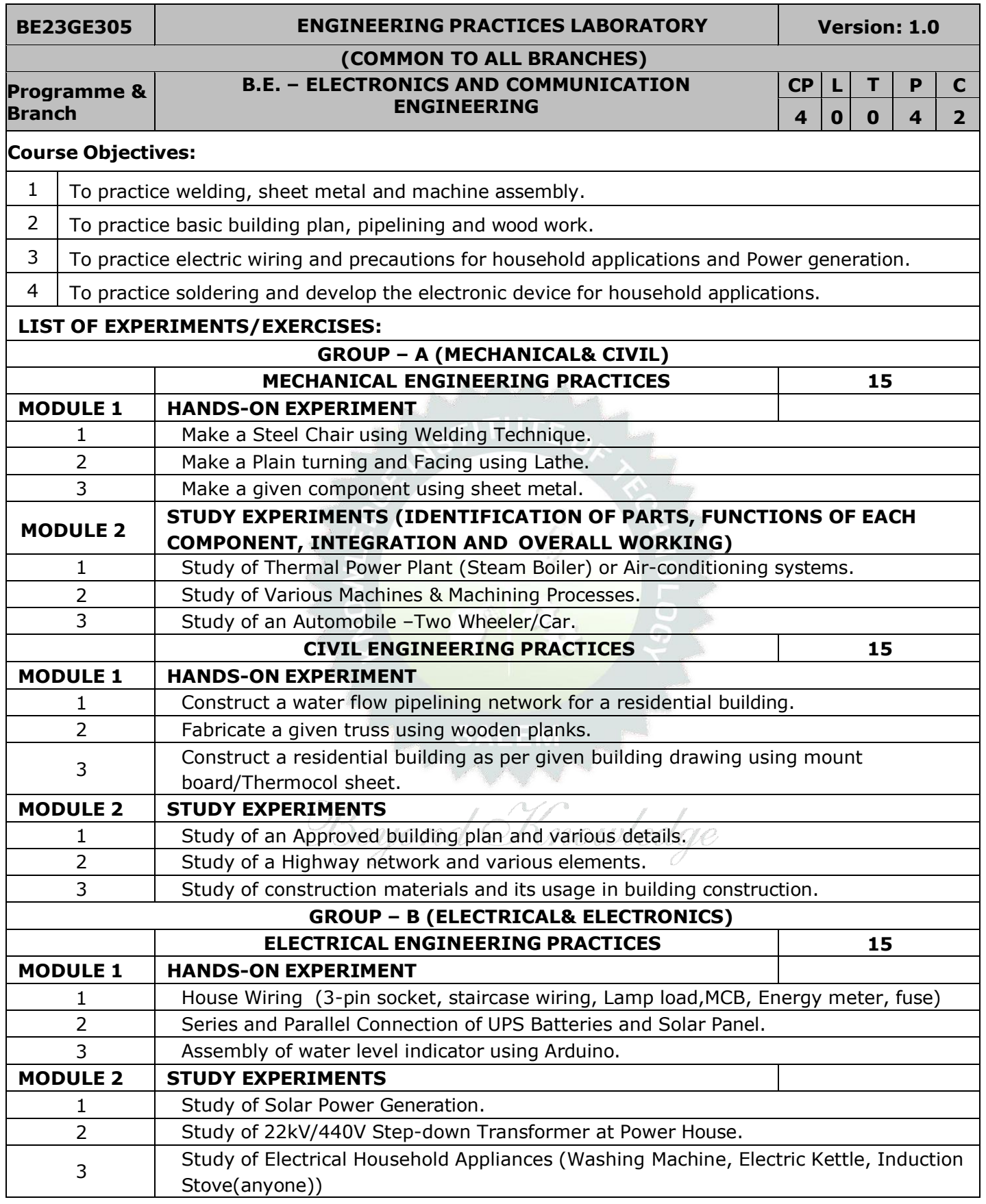

![](_page_37_Picture_400.jpeg)

![](_page_38_Picture_147.jpeg)

![](_page_38_Picture_1.jpeg)

![](_page_39_Picture_427.jpeg)

### **BE23PT801 HUMAN EXCELLENCE AND VALUE EDUCATION - I Version: 1.0**

### **(COMMON TO ALL BRANCHES)**

#### **Programme & Branch**

**B.E. – ELECTRONICS AND COMMUNICATION ENGINEERING**

## **Course Objectives:**

![](_page_39_Picture_428.jpeg)

# **UNIT–I SELF-AWARENESS – SELF-MOTIVATION & CONFIDENCE 3+3**

Concepts: Defining Success - Importance of Route maps to achieve Success - Understanding Need vs Want (Biological & Emotional) - Maslow's Need Theory - Emotional Intelligence - Best Practices to improve 5 Realms of EI: Self-Awareness, Self-Regulation, Self-Motivation, Empathy and Social Skills - Psychometric assessment - Personality Types – Pros and Cons- Action Plan

Activity: Psychometric Test for Assessing the Personality

![](_page_39_Picture_429.jpeg)

Concepts: Defining a Goal - Understanding Possibility and Feasibility Factors - Setting an Achievable Goal - Understanding the Differences between Micro, Small, Mid and Long Term Goals – Decision Making - Time Inventory - Time Wasters - Prioritization using UI Matrix.

Activity : Preparing Short term and Long Term Goals

![](_page_39_Picture_430.jpeg)

Different types of Stress - Positive vs Negative Stress - Impacts of Stress - Situation Handling- Anxiety & Adversity Management- Best Practices for Stress Management - Food for Stress Management.

## **UNIT–IV GROOMING & MANNERS 3+3**

Concepts: Importance of Grooming and Manners for Image Management - Corporate Expectations - Grooming and Manners for achievements - Etiquettes: Social, Business, Dining, Telephone, Dress, People Transaction and Road - Personal Hygiene - Cultural Adaptability.

Activities: Practicing and Demonstrating various Etiquettes

Concepts: Understanding the Utility – Vulnerability – What(s) of Social Media - Using & Creating Contents in Blogs, Social Media Platforms, Websites - LinkedIn Profile - AI Tools - Chat GPT - Social Media for Professional Development - Do's and Don'ts in Social Media.

Activity: Developing a blog, Creating a LinkedIn Profile, Practicing in AI tools, Developing a webpage

### **Total : 30 PERIODS**

![](_page_40_Picture_546.jpeg)

![](_page_41_Picture_308.jpeg)

a controlled the state

![](_page_41_Picture_309.jpeg)

TLP instructions : (i) Unit I, II, III will be taught using External Resource Persons on three working days

(ii) Unit IV and V will be taught by internal faculty, One period/week (in Timetable) $^{\circ}$ 

- Assessment : (i) It will be an audit course and there is no credit.
	- (ii) Qualitative assessment will be carried out

![](_page_42_Picture_547.jpeg)

![](_page_43_Picture_472.jpeg)

![](_page_44_Picture_127.jpeg)

![](_page_44_Picture_1.jpeg)

![](_page_45_Picture_319.jpeg)

![](_page_46_Picture_376.jpeg)

KIOT **B.E./B.Tech. Regulations-2023**

![](_page_47_Picture_187.jpeg)

![](_page_47_Picture_188.jpeg)

SALEM<br>Beyond Knowledge

![](_page_48_Picture_305.jpeg)

![](_page_49_Picture_436.jpeg)

Course specific Open-Ended Problems will be solved during the class room teaching. Such problems can be given as Assignments and evaluated as Internal Assessment only and not for the End semester Examinations

![](_page_49_Picture_437.jpeg)

![](_page_50_Picture_173.jpeg)

![](_page_50_Picture_1.jpeg)

![](_page_51_Picture_200.jpeg)

SCR(L2),DIAC(L2), TRIAC(L2), IGBT(L2), Light Emitting Diode (LED) and its types (L2), Liquid Crystal Diode (LCD) and its types(L2).

### **OPEN ENDED PROBLEMS/QUESTIONS**

Course specific Open-Ended Problems will be solved during the classroom teaching. Such problems can be given as Assignments and evaluated as Internal Assessment (IA) only and not for the End semester Examinations.

**Total: 45 Periods**

![](_page_52_Picture_279.jpeg)

## **ONLINE COURSES:**

- 1. Coursera Electronic Circuits
- 2. MIT Open Courseware

![](_page_53_Picture_147.jpeg)

![](_page_53_Picture_4.jpeg)

![](_page_54_Picture_685.jpeg)

![](_page_55_Picture_429.jpeg)

![](_page_56_Picture_264.jpeg)

![](_page_57_Picture_446.jpeg)

![](_page_57_Picture_447.jpeg)

![](_page_58_Picture_523.jpeg)

![](_page_59_Picture_701.jpeg)

![](_page_60_Picture_159.jpeg)

![](_page_60_Picture_160.jpeg)

![](_page_60_Picture_2.jpeg)

![](_page_61_Picture_437.jpeg)

![](_page_62_Picture_350.jpeg)

![](_page_63_Picture_188.jpeg)

![](_page_63_Picture_189.jpeg)

![](_page_64_Picture_283.jpeg)

![](_page_65_Picture_370.jpeg)

![](_page_66_Picture_155.jpeg)

![](_page_66_Picture_1.jpeg)

![](_page_67_Picture_422.jpeg)

![](_page_68_Picture_508.jpeg)

![](_page_68_Picture_509.jpeg)

![](_page_68_Picture_510.jpeg)

![](_page_68_Picture_511.jpeg)

![](_page_69_Picture_319.jpeg)

![](_page_69_Picture_320.jpeg)

- TLP instructions : (i) Unit I, II, III will be taught using External Resource Persons on three working days
	- (ii) Unit IV and V will be taught by internal faculty, One period / week (in Timetable)

- Assessment : (i) It will be an audit course and there is no credit.
	- (ii) Qualitative assessment will be carried out

 $\blacksquare$ 

Beyond Knowledge

![](_page_70_Picture_516.jpeg)

![](_page_70_Picture_517.jpeg)

3 To take entrepreneurship, product development, startup-related activities and problem-solving skills in higher semesters and final semester project work.

#### **A. CONCEPT**

Engineering Clinic laboratory provides hands-on training for students to develop certain simple real-world products or applications with the help of faculty. It is a team activity consisting of maximum 3 students per team. A list of products or applications will be given. Engineering Clinic - I focus on product development involving Electronics Engineering. Apart from electronic system design the course module has the design and fabrication of Printed Circuit Board (PCB) as well. Each team can choose one or more products for a given application. The students have to design, fabricate and demonstrate the working of the product.

#### **B. EXECUTION**

![](_page_70_Picture_518.jpeg)

#### **C. ASSESSMENT**

i. Assessment is done by Internal mode only and there is no End Semester Examination. ii. Marks distribution for Infernal Assessment is,

![](_page_70_Picture_519.jpeg)

For Product/Application the student team can choose themselves.

**Total: 30 PERIODS**

![](_page_71_Picture_503.jpeg)

![](_page_71_Picture_504.jpeg)

# SALEM

Knowledge

# **List of sample Applications / Products for Engineering Clinic I**

- 1. Water level indicator in a tank.
- 2. Automatic solar light circuit. Me
- 3. Rain alarm indicator.
- 4. Fire alarm sensor.
- 5. LPG gas leakage detector.
- 6. Air quality measurement.
- 7. Automatic sanitizer dispenser.
- 8. Automatic doorbell ringer.
- 9. Miniature of Home / Buildings / Bridges.
- 10. Miniature of Hydraulic Jack / Air Pump / Steam power electricity model.
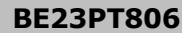

## **BE23PT806 APTITUDE SKILLS - I Version: 1.0**

## **(Common to ALL BRANCHES)**

## **Programme &**

**B.E.** – **ELECTRONICS AND COMMUNICATION ENGINEERING**

**CP L T P C 1 0 0 1 0.5**

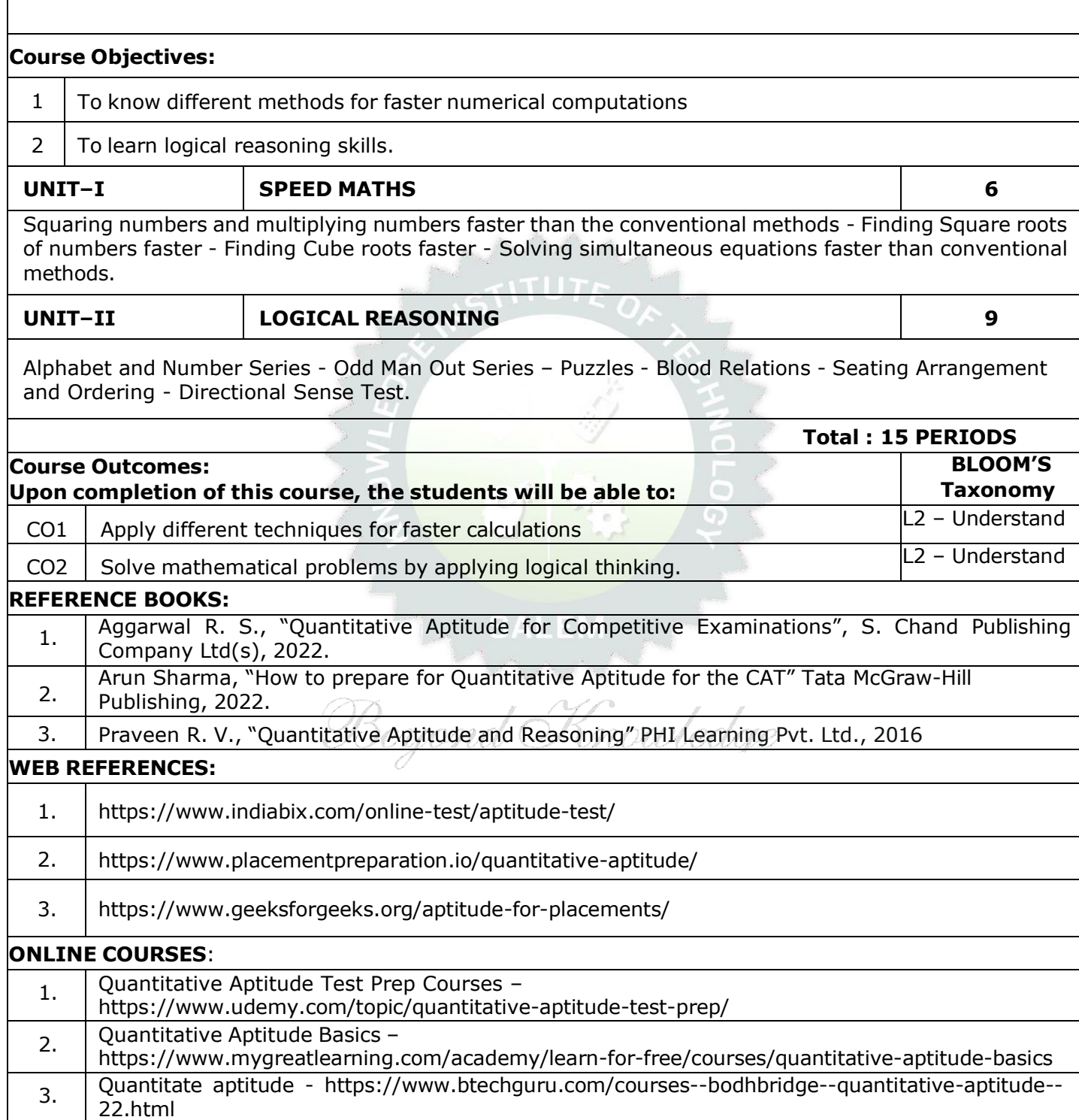

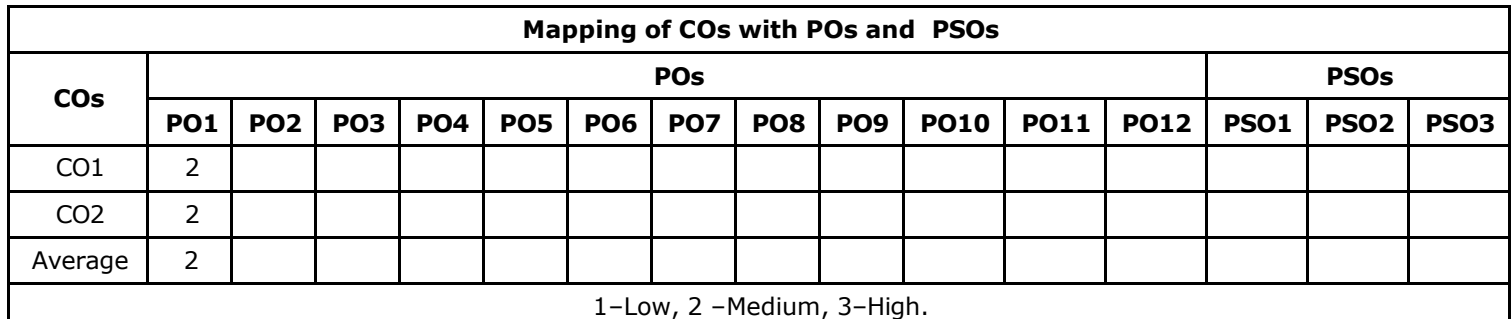

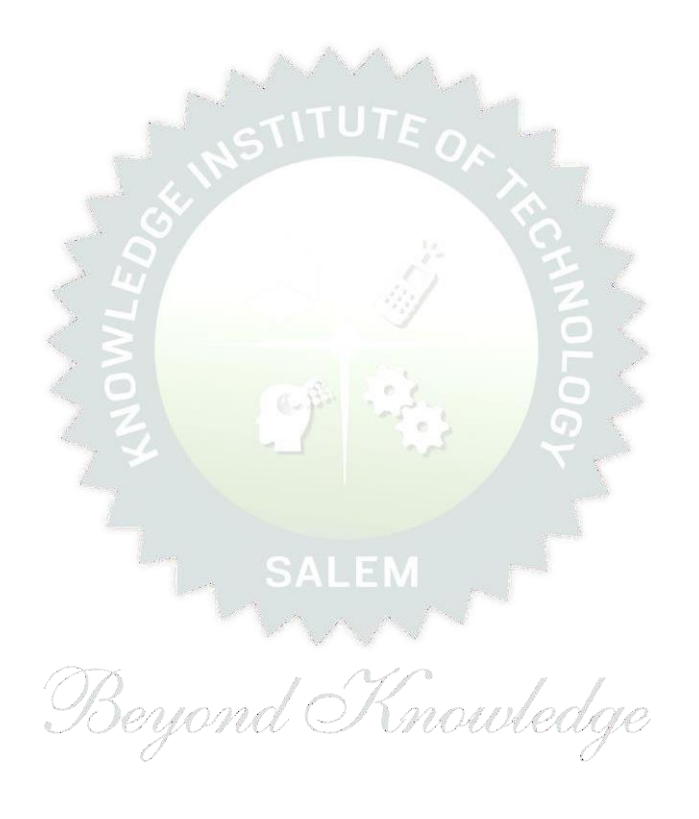

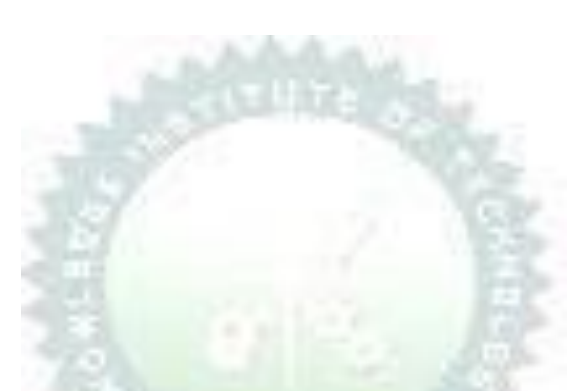

## **Note**:

Syllabus for the courses offered from  $3<sup>rd</sup>$  Semester to 8<sup>th</sup> Semester, will be added after the approval of the Board of Studies (BoS) & Academic Council (AC) in due course.